# Package 'RtsEva'

June 24, 2024

Type Package

Title Performs the Transformed-Stationary Extreme Values Analysis

Version 1.0.0

Maintainer Alois Tilloy <alois.tilloy@ec.europa.eu>

Description Adaptation of the 'Matlab' 'tsEVA' toolbox developed by Lorenzo Mentaschi available here: <<https://github.com/menta78/tsEva>>. It contains an implementation of the

Transformed-Stationary (TS) methodology for non-stationary extreme value Analysis (EVA) as described in Mentaschi et al. (2016) [<doi:10.5194/hess-20-3527-2016>](https://doi.org/10.5194/hess-20-3527-2016). In synthesis this approach consists in: (i) transforming a non-stationary time series into a stationary one to which the stationary extreme value theory can be applied; and (ii) reverse-transforming the result into a non-stationary extreme value distribution. 'RtsEva' offers several options for trend estimation (mean, extremes, seasonal) and contains multiple plotting functions displaying different aspects of the non-stationarity of extremes.

License GPL  $(>= 3)$ 

URL <https://github.com/r-lib/devtools>,

<https://github.com/Alowis/RtsEva>

Depends  $R (= 2.10)$ 

Imports dplyr, evd, ggplot2, lubridate, methods, moments, POT, pracma, scales, texmex, tsibble, xts, grDevices, stats, rlang, changepoint

Suggests knitr, ncdf4, rmarkdown, rnaturalearth, terra, testthat (>= 3.0.0)

VignetteBuilder knitr

Encoding UTF-8

LazyData true

RoxygenNote 7.3.1

Config/testthat/edition 3

BugReports <https://github.com/Alowis/RtsEva/issues>

NeedsCompilation no Author Alois Tilloy [aut, cre] (<<https://orcid.org/0000-0002-5881-0642>>) Repository CRAN Date/Publication 2024-06-24 12:30:01 UTC

# **Contents**

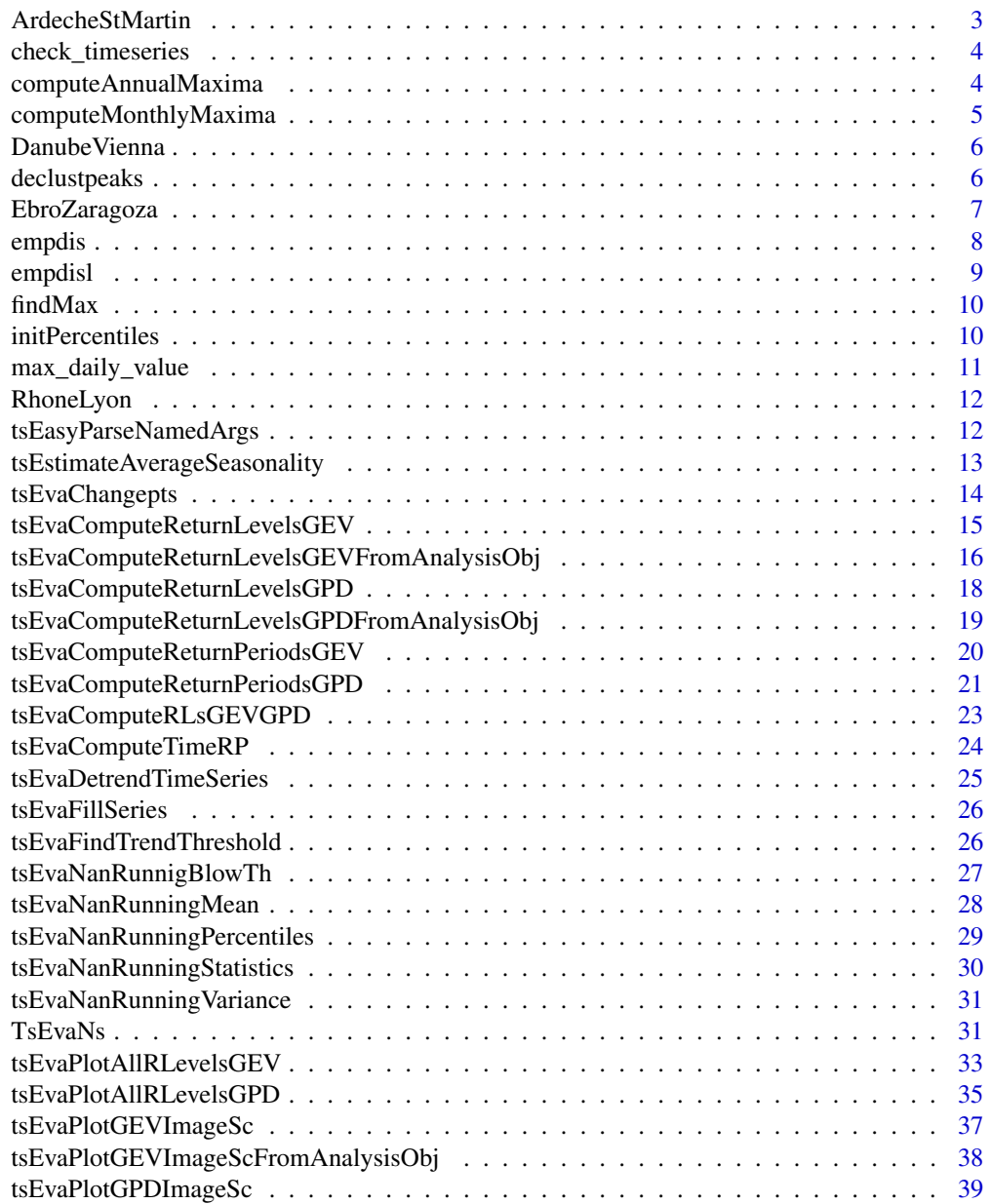

<span id="page-2-0"></span>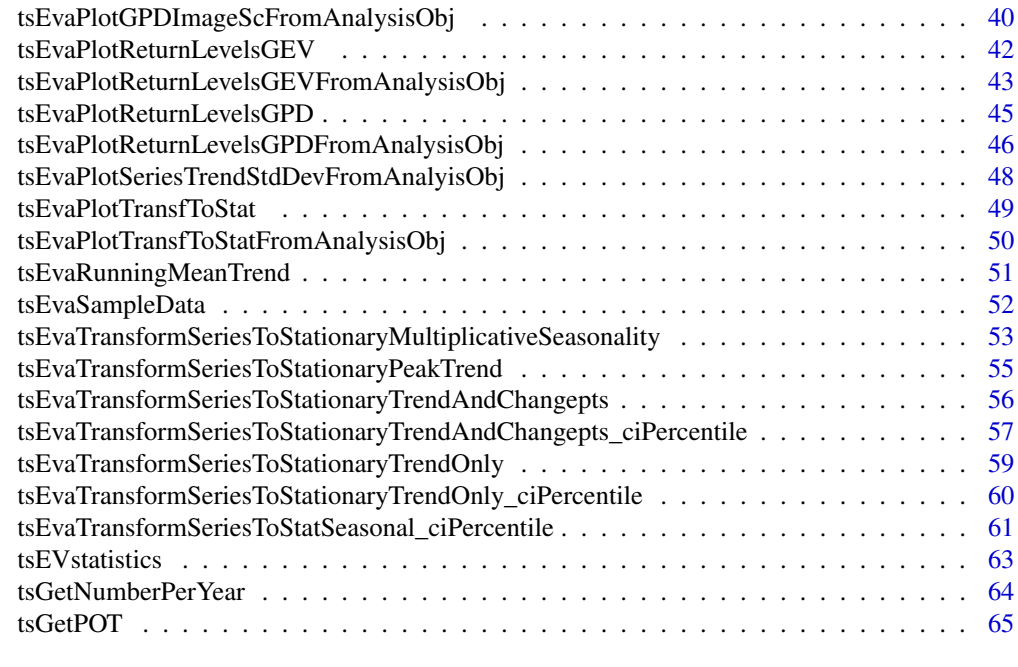

#### **Index** [67](#page-66-0)

ArdecheStMartin *Simulated river discharge of the Ardeche river at Saint Martin d'Ardeche*

# Description

A time series of simulated river discharge of the Ardeche river close to its confluence with the Rhone (longitude =  $4.658$  \ latitude =  $44.258$ ) from 1951 to 2020. Time series extracted from the HERA dataset: https://data.jrc.ec.europa.eu/dataset/a605a675-9444-4017-8b34-d66be5b18c95. The Ardèche is Mediterranean river mostly known for tourism due to its scenic gorges, but floods and droughts can impact the local economy and environment.

# Usage

```
data(ArdecheStMartin)
```
### Format

Two column dataframe: #'

- time (POSIXct timestamp with 6-hourly resolution)
- Q (6-houry mean discharge in cubic meter per second)

# Source

<https://data.jrc.ec.europa.eu/dataset/a605a675-9444-4017-8b34-d66be5b18c95>

<span id="page-3-0"></span>

#### Description

This function checks if all years specified in a given time series are present.

#### Usage

```
check_timeseries(timeseries, yro)
```
# Arguments

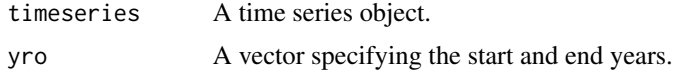

#### Value

A logical value indicating whether all years in the time series are present.

#### Examples

```
ts_data <- seq(as.POSIXct("2000-01-01"), as.POSIXct("2004-12-31"), by = "year")
check_timeseries(ts_data, c(2000, 2004))
# Output: TRUE
check_timeseries(ts_data, c(2000, 2005))
# Output: FALSE
```
computeAnnualMaxima *computeAnnualMaxima*

# Description

computeAnnualMaxima is a function that computes the annual maxima of a time series.

# Usage

```
computeAnnualMaxima(timeAndSeries)
```
### Arguments

timeAndSeries A matrix or data frame containing the time stamps and series values. The first column should contain the time stamps and the second column should contain the series values.

#### <span id="page-4-0"></span>Value

A list containing the annual maximum values, their corresponding dates, and their indices.

annualMax A numeric vector of annual maximum values.

annualMaxDate A vector of dates corresponding to the annual maximum values.

annualMaxIndx A vector of indices indicating the positions of the annual maximum values in the original time series.

#### Examples

timeAndSeries <- ArdecheStMartin computeAnnualMaxima(timeAndSeries)

computeMonthlyMaxima *computeMonthlyMaxima*

# Description

computeMonthlyMaxima is a function that computes the monthly maxima of a time series.

#### Usage

computeMonthlyMaxima(timeAndSeries)

# Arguments

timeAndSeries A data frame containing the time stamps and series values. The first column should contain the time stamps, and the second column should contain the series values.

#### Value

A list containing the monthly maxima, corresponding dates, and indices.

monthlyMax A vector of the monthly maximum values.

monthlyMaxDate A vector of the dates corresponding to the monthly maximum values.

monthlyMaxIndx A vector of the indices of the monthly maximum values in the original series.

#### Examples

timeAndSeries <- ArdecheStMartin computeMonthlyMaxima(timeAndSeries)

#### Description

A time series of simulated river discharge of the Danube river in Vienna (longitude =  $16.64$ ) latitude = 48.13) from 1951 to 2020. Time series extracted from the HERA dataset: https://data.jrc.ec.europa.eu/dataset/a605a675- 9444-4017-8b34-d66be5b18c95. The Danube is the longest river in the EU and is an important waterway for international trade, connecting several countries in Central and Eastern Europe.

#### Usage

data(DanubeVienna)

# Format

Two column dataframe: #'

- time (POSIXct timestamp with 6-hourly resolution)
- Q (6-houry mean discharge in cubic meter per second)

# Source

<https://data.jrc.ec.europa.eu/dataset/a605a675-9444-4017-8b34-d66be5b18c95>

declustpeaks *declustpeaks*

#### Description

declustpeaks is a function that takes in a data vector, minimum peak distance, minimum run distance, and a threshold value. It finds peaks in the data vector based on the minimum peak distance and threshold value. It then declusters the peaks based on the minimum run distance and threshold value. The function returns a data frame with information about the peaks, including the peak value, start and end indices, duration, and cluster information.

#### Usage

```
declustpeaks(data, minpeakdistance = 10, minrundistance = 7, qt)
```
#### Arguments

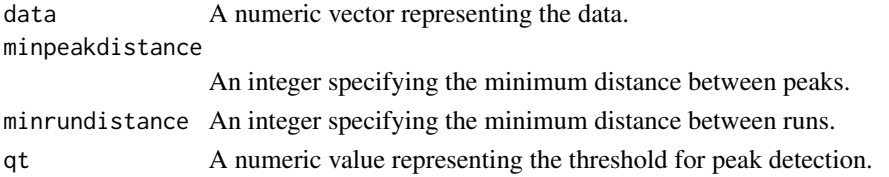

# <span id="page-6-0"></span>EbroZaragoza 7

### Value

A data frame with information about the peaks, including:

Q the peak value max max time index start start time index

end end time index

dur duration

cluster cluster information

# Examples

```
data <- c(1, 2, 3, 4, 5, 4, 3, 2, 1)
declustpeaks(data, minpeakdistance = 2, minrundistance = 2, qt = 3)
```
EbroZaragoza *Simulated river discharge of the Ebro river at Zaragoza*

# Description

A time series of simulated river discharge of the Ebro river at Zaragoza (longitude =  $-0.825$ ) latitude = 41.608) from 1951 to 2020. Time series extracted from the HERA dataset: https://data.jrc.ec.europa.eu/dataset/a605a675- 9444-4017-8b34-d66be5b18c95. The Ebro is Spain's longest river, with low and high water levels alternating throughout the year, influenced by winter snowmelt and summer evaporation/human usage. The river is vital for agriculture.

# Usage

data(EbroZaragoza)

### Format

Two column dataframe: #'

- time (POSIXct timestamp with 6-hourly resolution)
- Q (6-houry mean discharge in cubic meter per second)

#### Source

<https://data.jrc.ec.europa.eu/dataset/a605a675-9444-4017-8b34-d66be5b18c95>

<span id="page-7-1"></span><span id="page-7-0"></span>

# Description

empdis is a function that calculates the empirical distribution function for a given dataset.

#### Usage

empdis(x, nyr)

# Arguments

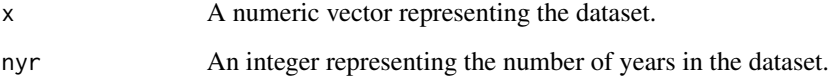

# Value

A data frame containing:

- emp.RP empirical return period
- haz.RP Hazen return period
- cun.RP Cunnane return period
- gumbel Gumbel values
- emp.f empirical cumulative density
- emp.hazen Hazen cumulative density
- emp.cunnan Cunnane cumulative density
- Q original data
- timestamp time component

# Examples

 $x \leftarrow c(1, 2, 3, 4, 5)$ nyr <- 5 empdis(x, nyr)

<span id="page-8-0"></span>

# Description

This function calculates the empirical distribution function for a given dataset, with a focus on low values

# Usage

empdisl(x, nyr)

# Arguments

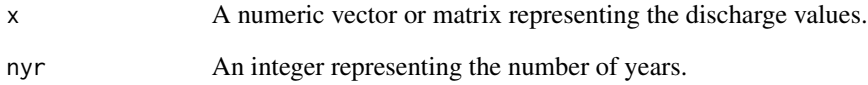

# Value

A data frame containing the following columns:

- emp.RP Empirical return period
- haz.RP Hazen return period
- gumbel Gumbel frequency
- emp.f Empirical frequency

emp.hazen Empirical Hazen frequency

Q Discharge values

# Examples

 $x \leq -c(10, 20, 30, 40, 50)$ nyr <- 5 empdisl(x, nyr)

<span id="page-9-0"></span>findMax *findMax*

# Description

findMax is a function that takes a subset of a vector and returns the index of the maximum value in that subset.

# Usage

```
findMax(subIndxs, srs)
```
# Arguments

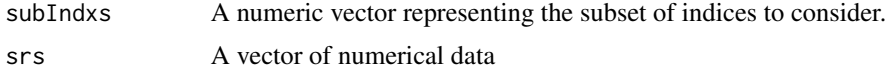

# Value

The index of the maximum value in the subset.

# Examples

srs <- c(10, 20, 30, 40, 50) findMax(c(1, 3, 5),srs) #result is 5.

initPercentiles *Initialize Percentiles*

# Description

This function calculates percentiles for a given dataset

#### Usage

```
initPercentiles(subsrs, percentM, percent, percentP)
```
# Arguments

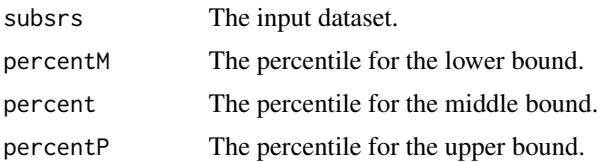

<span id="page-10-0"></span>max\_daily\_value 11

# Value

A list containing the calculated percentiles and probabilities.

#### See Also

[tsEvaNanRunningPercentiles\(\)](#page-28-1)

# Examples

```
timeAndSeries <- ArdecheStMartin
timeStamps <- ArdecheStMartin[,1]
series <- ArdecheStMartin[,2]
initPercentiles(series, 89, 90, 91)
```
max\_daily\_value *Max Daily Value Function*

# Description

This function converts a 6-hourly time series to a daily time series and calculates the maximum value for each day.

#### Usage

max\_daily\_value(timeseries)

#### Arguments

timeseries A time series with a 6-hourly resolution.

# Value

A data frame containing the daily maximum values.

```
# Example usage:
timeseries <- ArdecheStMartin
max_daily_value(timeseries)
```
#### <span id="page-11-0"></span>Description

A time series of simulated river discharge of the Rhone river close to its confluence with the Saone (longitude =  $4.891$ ) latitude =  $45.772$ ) from 1951 to 2020. Time series extracted from the HERA dataset: https://data.jrc.ec.europa.eu/dataset/a605a675-9444-4017-8b34-d66be5b18c95. The Rhône is France's most powerful river,characterized by a significant seasonal variation in flow rates. The Rhône River is crucial for transportation, hydropower generation, and irrigation in the region.

#### Usage

data(RhoneLyon)

#### Format

Two column dataframe: #'

- time (POSIXct timestamp with 6-hourly resolution)
- Q (6-houry mean discharge in cubic meter per second)

#### Source

<https://data.jrc.ec.europa.eu/dataset/a605a675-9444-4017-8b34-d66be5b18c95>

tsEasyParseNamedArgs *Parse named arguments and assign values to a predefined argument structure.*

#### Description

This function takes a list of named arguments and assigns their values to a predefined argument structure. The argument structure is a list with named elements representing the available arguments. If an argument is present in the list of named arguments, its value is assigned to the corresponding element in the argument structure. If an argument is not present, its value in the argument structure remains unchanged.

# Usage

tsEasyParseNamedArgs(args, argStruct)

#### Arguments

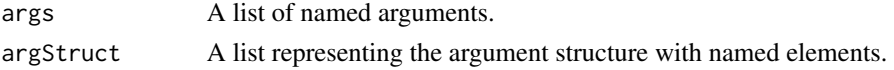

# <span id="page-12-0"></span>Value

A modified argument structure with values assigned from the list of named arguments.

# Examples

```
args \leftarrow list(arg1 = 10, arg2 = "tanargue")
argstrue t \leftarrow list(arg1 = 0, arg2 = "", arg3 = TRUE)modifiedArgStruct <- tsEasyParseNamedArgs(args, argStruct)
modifiedArgStruct
```
tsEstimateAverageSeasonality *Estimate Average Seasonality*

# Description

This function estimates the average seasonality of a time series based on the given parameters.

#### Usage

```
tsEstimateAverageSeasonality(timeStamps, seasonalitySeries, timeWindow)
```
#### Arguments

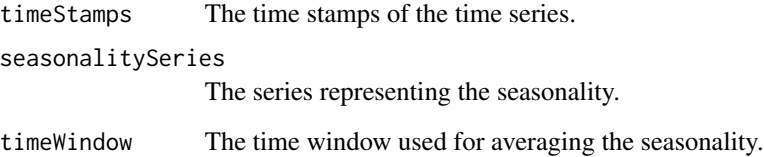

#### Value

A list containing the estimated regime and the seasonality series:

regime The estimated regime of the time series.

Seasonality A data frame containing the average and varying seasonality series.

averageSeasonalitySeries The average seasonality series.

varyingSeasonalitySeries The varying seasonality series.

#### Examples

```
timeAndSeries <- ArdecheStMartin
timeStamps <- ArdecheStMartin[,1]
series <- ArdecheStMartin[,2]
timeWindow <-30*365 # 30 years
rs <- tsEvaDetrendTimeSeries(timeStamps, series, timeWindow)
nRunMn <- rs@nRunMn
cat("computing trend seasonality ...\n")
seasonalitySeries <- rs@detrendSeries
result <- tsEstimateAverageSeasonality(timeStamps, seasonalitySeries, timeWindow=rs@nRunMn)
plot(result$regime, type = "l", xlab = "Day", ylab = "Regime", main = "Estimated Regime")
plot(result$Seasonality$averageSeasonalitySeries, type = "l", xlab = "Day",
ylab = "Seasonality", main = "Average Seasonality")
plot(result$Seasonality$varyingSeasonalitySeries, type = "l", xlab = "Day",
ylab = "Seasonality", main = "Varying Seasonality")
```
tsEvaChangepts *Change point detection in time series*

#### Description

This function applies the PELT method for change point detection in a time series. It returns the mean and variance of the series segments between change points.

#### Usage

```
tsEvaChangepts(series, timeWindow, timeStamps)
```
# Arguments

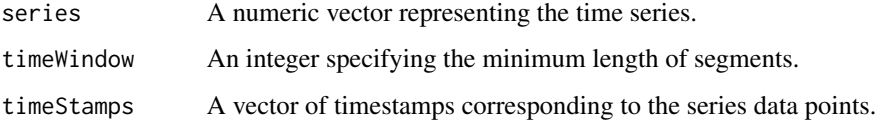

#### Value

A list containing:

- trend A numeric vector of the same length as series, with each segment between change points filled with its mean value
- variance A numeric vector of the same length as series, with each segment between change points filled with its variance

changepoints A vector of timestamps at which change points were detected

<span id="page-13-0"></span>

# <span id="page-14-0"></span>Examples

```
timeAndSeries <- ArdecheStMartin
timeStamps <- ArdecheStMartin[,1]
series <- ArdecheStMartin[,2]
timeWindow <-30*365 #30 yearsresult <- tsEvaChangepts(series, timeWindow, timeStamps)
plot(timeAndSeries, type = "l")
lines(timeStamps,result$trend,col=2)
points(timeStamps[result$changepoints], result$trend[result$changepoints], col = "red")
```
<span id="page-14-1"></span>tsEvaComputeReturnLevelsGEV

*tsEvaComputeReturnLevelsGEV*

# Description

tsEvaComputeReturnPeriodsGPDis a function that calculates the return levels for a Generalized Extreme Value (GEV) distribution given the GEV parameters and their standard errors. The return periods are specified in a time unit that corresponds to the size of the time segments for evaluating the maxima.

# Usage

```
tsEvaComputeReturnLevelsGEV(
  epsilon,
  sigma,
 mu,
  epsilonStdErr,
  sigmaStdErr,
 muStdErr,
  returnPeriodsInDts
)
```
# Arguments

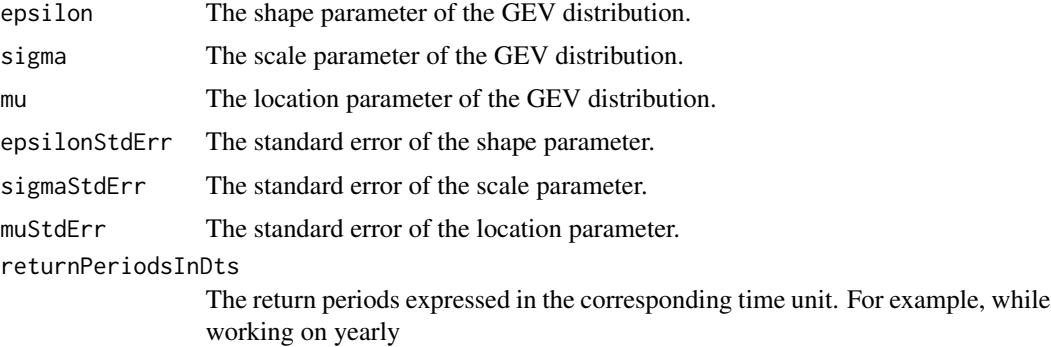

# <span id="page-15-0"></span>Value

A list containing the following components:

returnLevels A matrix of return levels corresponding to the specified return periods.

returnLevelsErr A matrix of standard errors for the return levels.

# See Also

[empdis](#page-7-1)

# Examples

```
# Example usage with some sample data
epsilon \leq c(0.1)sigma <-c(2.3)mu < -c(1.3)epsilonStdErr <- c(0.01)
sigmaStdErr <-c(0.11)muStdErr <- c(0.011)
returnPeriodsInDts <- c( 5, 10, 20, 50)
results <- tsEvaComputeReturnLevelsGEV(epsilon, sigma, mu, epsilonStdErr,
sigmaStdErr, muStdErr, returnPeriodsInDts)
head(results$returnLevels)
head(results$returnLevelsErr)
```
tsEvaComputeReturnLevelsGEVFromAnalysisObj *tsEvaComputeReturnLevelsGEVFromAnalysisObj*

#### Description

tsEvaComputeReturnLevelsGEVFromAnalysisObjis a function that calculates the return levels for a Generalized Extreme Value (GEV) distribution using the parameters obtained from a nonstationary extreme value analysis. It supports non-stationary analysis by considering different parameters for each time index.

### Usage

```
tsEvaComputeReturnLevelsGEVFromAnalysisObj(
 nonStationaryEvaParams,
 returnPeriodsInYears,
  timeIndex = -1)
```
#### <span id="page-16-0"></span>Arguments

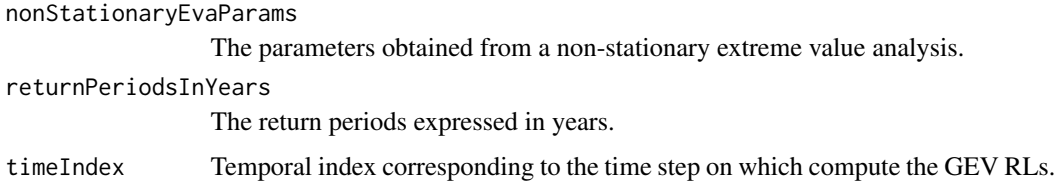

# Value

A list containing the following components:

returnLevels A matrix of return levels corresponding to the specified return periods.

returnLevelsErr A matrix of standard errors for the return levels.

- returnLevelsErrFit A matrix of standard errors for the return levels obtained from fitting the non-stationary model.
- returnLevelsErrTransf A matrix of standard errors for the return levels obtained from the transformed data.

#### See Also

[tsEvaComputeReturnLevelsGEV](#page-14-1)

```
# Example usage with some sample data
nonStationaryEvaParams <- list(list(
parameters = list(
  epsilon = 0.1,
  signa = c(2.1, 2.2, 2.3),mu = c(1.1, 1.2, 1.3),
  timeHorizonStart=as.POSIXct("1951-01-01"),
  timeHorizonEnd=as.POSIXct("2020-12-31"),
  nPeaks=90
),
paramErr = list(
  epsilonr = 0.01,
  signaErr = c(0.11, 0.12, 0.13),
  muErr = c(0.011, 0.012, 0.013)
),NA
\lambda\mathcal{L}returnPeriodsInYears <- c(1, 5, 10, 20, 50)
timeIndex=1
results <- tsEvaComputeReturnLevelsGEVFromAnalysisObj(nonStationaryEvaParams, returnPeriodsInYears)
head(results$returnLevels)
```

```
tsEvaComputeReturnLevelsGPD
```
*tsEvaComputeReturnLevelsGPD*

# Description

#' tsEvaComputeReturnLevelsGPDis a function that compute the return levels for a Generalized Pareto Distribution (GPD) using the parameters of the distribution and their standard errors.

# Usage

```
tsEvaComputeReturnLevelsGPD(
  epsilon,
  sigma,
  threshold,
  epsilonStdErr,
  sigmaStdErr,
  thresholdStdErr,
  nPeaks,
  sampleTimeHorizon,
  returnPeriods
)
```
# Arguments

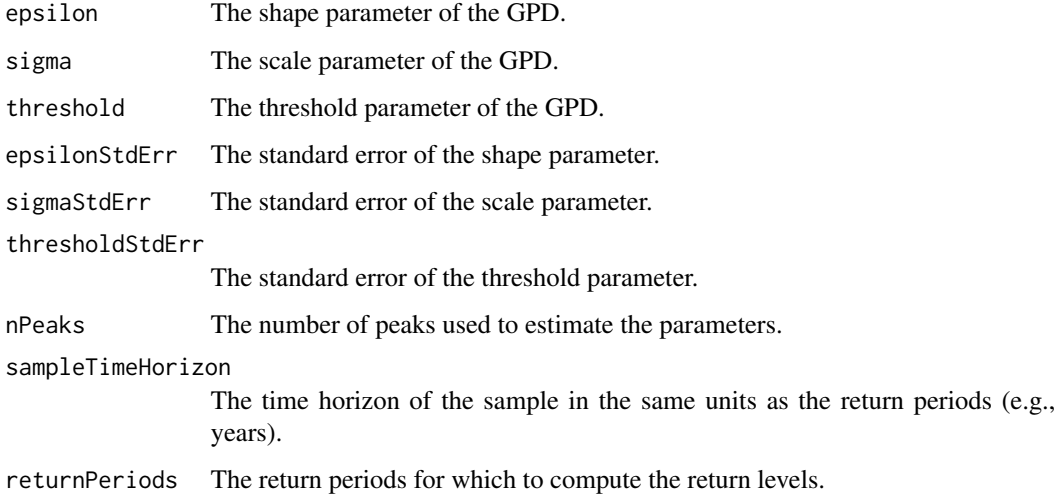

#### Details

sampleTimeHorizon and returnPeriods must be in the same units, e.g. years

# <span id="page-18-0"></span>Value

A list containing the following components:

returnLevels A vector of return levels corresponding to the specified return periods. returnLevelsErr A vector of standard errors for the return levels.

#### Examples

```
# Example usage with some sample data
epsilon \leq c(0.1)sigma \leftarrow c(2.3)
threshold \leq c(1.3)
epsilonStdErr <- c(0.01)
sigmaStdErr \leq c(0.11)
thresholdStdErr <- c(0.011)
returnPeriodsInDts <- c( 5, 10, 20, 50)
nPeaks=70
SampleTimeHorizon=70
results <- tsEvaComputeReturnLevelsGPD(epsilon, sigma, threshold, epsilonStdErr,
sigmaStdErr, thresholdStdErr, nPeaks, SampleTimeHorizon, returnPeriodsInDts)
head(results$returnLevels)
head(results$returnLevelsErr)
```
tsEvaComputeReturnLevelsGPDFromAnalysisObj *tsEvaComputeReturnLevelsGPDFromAnalysisObj*

#### Description

tsEvaComputeReturnLevelsGPDFromAnalysisObj is a function that calculates the return levels for a Generalized Pareto Distribution (GPD) using the parameters obtained from an analysis object. It takes into account non-stationarity by considering time-varying parameters and their associated standard errors.

#### Usage

```
tsEvaComputeReturnLevelsGPDFromAnalysisObj(
  nonStationaryEvaParams,
  returnPeriodsInYears,
  timeIndex = -1\mathcal{L}
```
#### Arguments

nonStationaryEvaParams The non-stationary parameters obtained from the analysis object. returnPeriodsInYears The return periods for which to compute the return levels, expressed in years. timeIndex Temporal index corresponding to the time step on which compute the GEV RLs.

### <span id="page-19-0"></span>Value

A list with the following components:

returnLevels A vector of return levels corresponding to the specified return periods.

- returnLevelsErrFit A vector of standard errors for the return levels estimated based on the fit.
- returnLevelsErrTransf A vector of standard errors for the return levels estimated based on the transformed parameters.

# See Also

[tsEvaComputeReturnLevelsGPD](#page-17-1)

#### Examples

```
# Example usage with some sample data
nonStationaryEvaParams <- list(NA,list(
 parameters = list(
   epsilon = 0.1,
   sigma = c(2.1, 2.2, 2.3),
   threshold = c(1.1, 1.2, 1.3),
   timeHorizonStart=as.POSIXct("1951-01-01"),
   timeHorizonEnd=as.POSIXct("2020-12-31"),
   nPeaks=90
 ),
 paramErr = list(
   epsilonErr = 0.01,
   signaErr = c(0.11, 0.12, 0.13),thresholdErr = c(0.011, 0.012, 0.013))
)
)
returnPeriodsInYears <- c(1, 5, 10, 20, 50)
timeIndex=1
results <- tsEvaComputeReturnLevelsGPDFromAnalysisObj(nonStationaryEvaParams, returnPeriodsInYears)
head(results$returnLevels)
```
tsEvaComputeReturnPeriodsGEV

*tsEvaComputeReturnPeriodsGEV*

# **Description**

tsEvaComputeReturnPeriodsGEVis a function that computes the return periods of a set of observations (can be Annual maxima or others) for a Generalized Extreme Value (GEV) distribution, given the GEV parameters and their standard error. The return levels represent the values of annual maxima with a certain probability, while the return periods indicate the average time between exceedances of those threshold values.

# <span id="page-20-0"></span>tsEvaComputeReturnPeriodsGPD 21

#### Usage

tsEvaComputeReturnPeriodsGEV(epsilon, sigma, mu, BlockMax)

#### Arguments

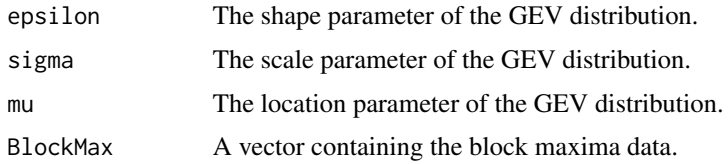

#### Value

A list containing the following components:

GevPseudo A matrix of pseudo observations obtained from the GEV distribution for each annual extreme at every time step.

returnPeriods A matrix of return periods corresponding to the pseudo observations.

PseudoObs The pseudo observation corresponding to the maximum value used in the computation.

# See Also

[empdis](#page-7-1)

#### Examples

```
# Example usage with some sample data
epsilon \leq -0.1sigma <-2.2mu < -1.3BlockMax <- c(10, 20, 30, 40, 50)
results <- tsEvaComputeReturnPeriodsGEV(epsilon, sigma, mu, BlockMax)
head(results$GevPseudo)
head(results$returnPeriods)
head(results$PseudoObs)
```
tsEvaComputeReturnPeriodsGPD *tsEvaComputeReturnPeriodsGPD*

### Description

tsEvaComputeReturnPeriodsGPDis a function that computes the return periods of a set of observations (peaks) for a Generalized Pareto Distribution (GPD), given the GPD parameters, threshold, peaks data, and sample time horizon.

# Usage

```
tsEvaComputeReturnPeriodsGPD(
  epsilon,
  sigma,
  threshold,
 peaks,
 nPeaks,
 peaksID,
  sampleTimeHorizon
\mathcal{L}
```
#### Arguments

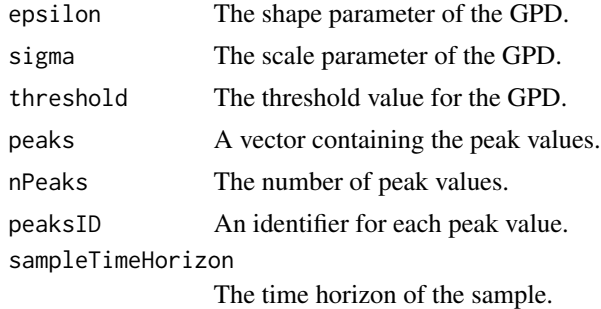

#### Value

A list containing the following components:

- GpdPseudo A matrix of pseudo observations obtained from the GPD for each peak value at every time step.
- returnPeriods A matrix of return periods corresponding to the pseudo observations.

PseudoObs A data frame containing the pseudo observations and their corresponding identifiers.

#### See Also

[empdis](#page-7-1)

# Examples

```
# Example usage with some sample data
epsilon <- 0.1
sigma <-2.2threshold <-1.3peaks <- c(10, 20, 30, 40, 50)
nPeaks=5
peaksID=c(230,550,999,1540,3012)
SampleTimeHorizon = 70
```
results <- tsEvaComputeReturnPeriodsGPD(epsilon, sigma, threshold, peaks, nPeaks, peaksID, SampleTimeHorizon)

<span id="page-21-0"></span>

# <span id="page-22-0"></span>tsEvaComputeRLsGEVGPD 23

head(results\$GpdPseudo) head(results\$returnPeriods) head(results\$PseudoObs)

tsEvaComputeRLsGEVGPD *tsEvaComputeRLsGEVGPD*

#### Description

tsEvaComputeRLsGEVGPD is a function that calculates the return levels and their associated errors for a Generalized Extreme Value (GEV) and Generalized Pareto (GPD) distribution using the parameters obtained from a non-stationary extreme value analysis. It supports non-stationary analysis by considering different parameters for each time index.

# Usage

tsEvaComputeRLsGEVGPD(nonStationaryEvaParams, RPgoal, timeIndex, trans = NA)

#### Arguments

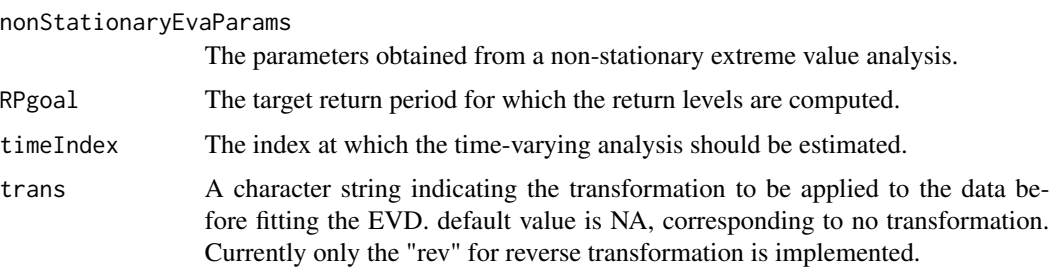

#### Value

A list containing the following components:

- Fit A character string indicating whether the EVD could be fitted to the data ("No fit") or the EVD was successfully fitted to the data ("Fitted").
- ReturnLevels A data frame containing the target return period (ReturnPeriod), GEV return level (GEV), GPD return level (GPD), GEV return level error (errGEV), and GPD return level error (errGPD) for the specified time index.
- Params A list containing the GEV and GPD parameters for the specified time index, including their standard errors.

# See Also

[tsEvaComputeReturnLevelsGEV](#page-14-1), [tsEvaComputeReturnLevelsGPD](#page-17-1)

<span id="page-23-0"></span>tsEvaComputeTimeRP *tsEvaComputeTimeRP*

# Description

tsEvaComputeTimeRPis a function that calculates the return period of a given event for GEV and GPD distributions at a given time index.

# Usage

tsEvaComputeTimeRP(params, RPiGEV, RPiGPD)

### Arguments

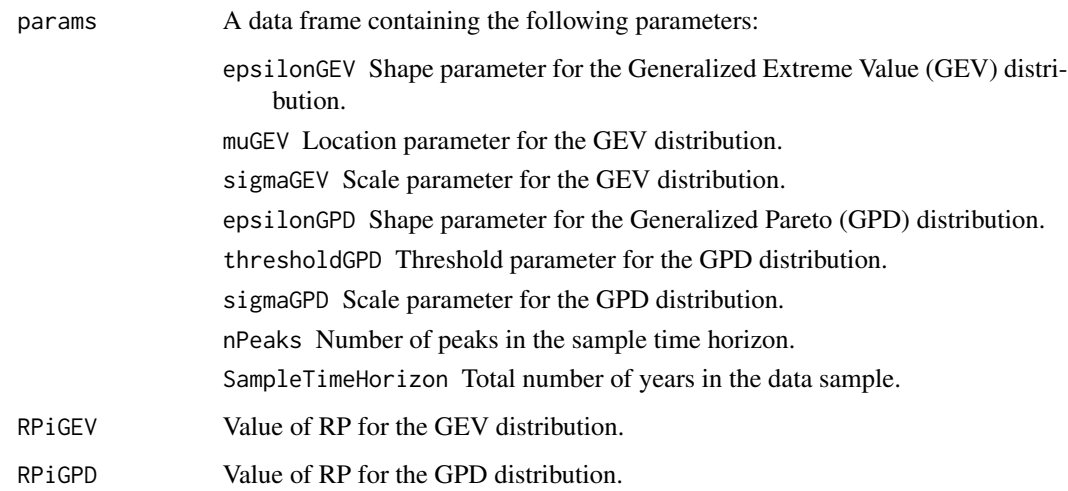

#### Value

A vector with the calculated return period for GEV and GPD distributions.

```
#Parameter vector:
params \leq t(data.frame(epsilonGEV = 0.2, muGEV = 3, sigmaGEV = 1,
                 epsilonGPD = 0.2, thresholdGPD = 3, sigmaGPD = 1,
                 nPeaks = 70, SampleTimeHorizon = 70))
tsEvaComputeTimeRP(params, RPiGEV = 10, RPiGPD = 10)
```
<span id="page-24-0"></span>tsEvaDetrendTimeSeries

*Detrend a Time Series*

# Description

This function detrends a time series by subtracting the trend component from the original series.

# Usage

```
tsEvaDetrendTimeSeries(
  timeStamps,
  series,
  timeWindow,
  percent = NA,
  fast = TRUE\mathcal{L}
```
# Arguments

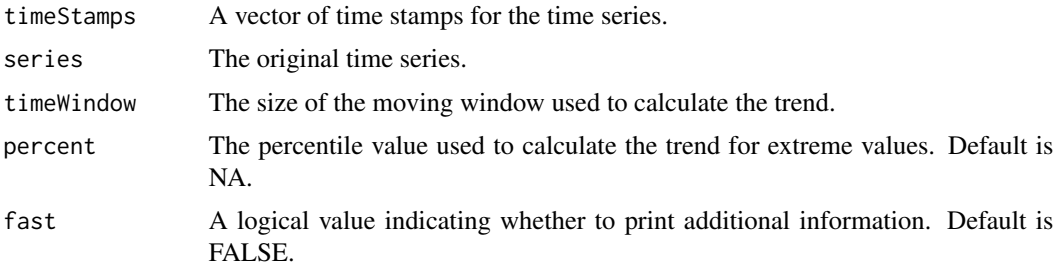

#### Value

An object of class "tsTrend" with the following components:

originSeries The original time series

detrendSeries The detrended time series

trendSeries The trend component of the time series

nRunMn The number of data points in the moving window used to calculate the trend

```
timeAndSeries <- ArdecheStMartin
timeStamps <- ArdecheStMartin[,1]
series <- ArdecheStMartin[,2]
timeWindow <- 365*30
detrended <- tsEvaDetrendTimeSeries(timeStamps, series, timeWindow)
```
<span id="page-25-0"></span>

# Description

This function takes a vector of timestamps and a corresponding series with missing values, and fills the missing values by taking the average of the surrounding values.

#### Usage

tsEvaFillSeries(timeStamps, series)

#### Arguments

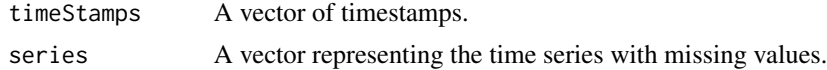

# Value

A vector with missing values filled using a moving average approach.

# Examples

```
timeStamps <- c(1, 2, 3, 4, 5, 6, 7, 8, 9, 10)
series <- c(1, 2, NA, 4, 5, NA, 7, 8, NA, 10)
filledSeries <- tsEvaFillSeries(timeStamps, series)
filledSeries
```
<span id="page-25-1"></span>tsEvaFindTrendThreshold

*Find Trend Threshold*

# Description

This function calculates the optimal trend threshold for a given time series.

#### Usage

tsEvaFindTrendThreshold(series, timeStamps, timeWindow)

# Arguments

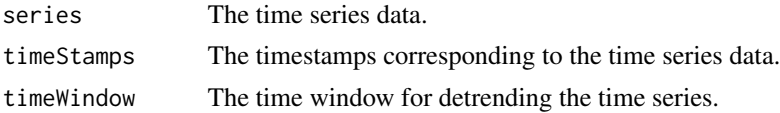

#### <span id="page-26-0"></span>Details

This function iterates over different percentiles and calculates the threshold based on each percentile. It then removes data points below the threshold and detrends the time series using the specified time window. The function calculates the correlation between the normalized trend and the time series and stores the correlation coefficient for each percentile. It performs a changepoint analysis to determine if there is a significant change in the correlation coefficients. If a change point is found, the function returns the percentile corresponding to the change point. If no change point is found, the function returns the percentile with the highest correlation coefficient. If there are negative values in the detrended time series, the function returns the percentile with the fewest negative values.

# Value

The trend threshold value.

#### Examples

```
timeAndSeries <- ArdecheStMartin
#go from six-hourly values to daily max
timeAndSeries <- max_daily_value(timeAndSeries)
#keep only the 30 last years
yrs <- as.integer(format(timeAndSeries[,1], "%Y"))
tokeep <- which(yrs>=1990)
timeAndSeries <- timeAndSeries[tokeep,]
timeWindow <- 10*365 # 10 years
timeStamps <- timeAndSeries[,1]
series <- timeAndSeries[,2]
tsEvaFindTrendThreshold(series, timeStamps, timeWindow)
```
tsEvaNanRunnigBlowTh *Calculate the return period of low flow based on a threshold and window size*

#### **Description**

This function calculates the return period of low flow for a given time series based on a threshold and window size. It uses a sliding window approach to count the number of values below the threshold within each window, and then calculates the return period based on the proportion of values below the threshold. Assumes that the input data has a 7 days timestep.

#### Usage

tsEvaNanRunnigBlowTh(series, threshold, windowSize)

#### <span id="page-27-0"></span>**Arguments**

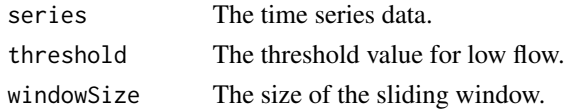

#### Value

A data frame with two columns: "time" representing the time points corresponding to the sliding windows, and "RP" representing the calculated return period of low flow.

#### Examples

```
series <- c(1, 2, 3, 4, 5, 6, 7, 8, 9, 10)
threshold <- 5
windowSize <- 3
tsEvaNanRunnigBlowTh(series, threshold, windowSize)
```
tsEvaNanRunningMean *Calculate the running mean of a time series with NaN handling*

#### Description

This function calculates the running mean of a time series, taking into account NaN values. It uses a sliding window approach to calculate the mean, where the window size is specified by the user. If the number of non-NaN values within the window is greater than a threshold, the mean is calculated. Otherwise, NaN is returned.

#### Usage

tsEvaNanRunningMean(series, windowSize)

#### Arguments

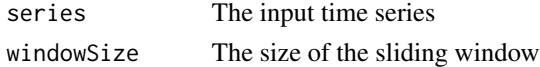

#### Value

A vector containing the running mean of the time series

```
series <- c(1,2,NaN,4,5,6,NaN,8,9,4,5,6,7,3,9,1,0,4,5,2)
windowSize <- 3
result <- tsEvaNanRunningMean(series, windowSize)
print(result)
```
<span id="page-28-1"></span><span id="page-28-0"></span>tsEvaNanRunningPercentiles

*tsEvaNanRunningPercentiles*

#### Description

Computes a running percentile for a given series using a window with a specified size.

#### Usage

tsEvaNanRunningPercentiles(timeStamps, series, windowSize, percent)

#### Arguments

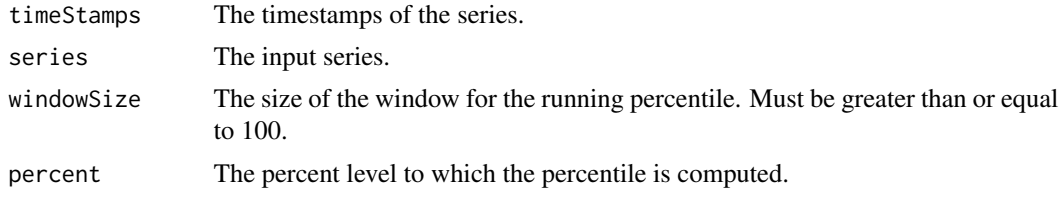

#### Details

This function computes a running percentile for a given series using a window with a specified size. The running percentile is computed by interpolating the percentile value for the requested percentage based on the quitting values and incoming values in the window. The function also performs smoothing on the output and calculates the standard error.

The function uses the following label parameters:

percentDelta Delta for the computation of a percentile interval around the requested percentage. If the windowSize is greater than 2000, percentDelta is set to 1. If the windowSize is between 1000 and 2000, percentDelta is set to 2. If the windowSize is between 100 and 1000, percentDelta is set to 5.

nLowLimit Minimum number of non-NA elements for a window for percentile computation

#### Value

A list containing the approximated running percentile (rnprcnt) and the standard error (stdError).

```
timeAndSeries <- ArdecheStMartin
timeStamps <- ArdecheStMartin[,1]
series <- ArdecheStMartin[,2]
windowSize <- 365
percent <- 90
result <- tsEvaNanRunningPercentiles(timeStamps, series, windowSize, percent)
print(result$rnprcnt)
```
print(result\$stdError)

tsEvaNanRunningStatistics

*tsEvaNanRunningStatistics*

#### Description

Returns the moving statistical momentums to the forth.

# Usage

tsEvaNanRunningStatistics(series, windowSize)

#### Arguments

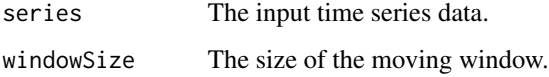

#### Details

This function calculates the running variance, running third statistical momentum, and running fourth statistical momentum for a given time series data using a moving window approach. The window size determines the number of observations used to calculate the statistics at each point.

#### Value

A data frame containing the following running statistics:

rnvar running variance

rn3mom running third statistical momentum

rn4mom running fourth statistical momentum

```
series <- c(1,2,NaN,4,5,6,NaN,8,9,4,5,6,7,3,9,1,0,4,5,2)
windowSize <- 3
tsEvaNanRunningStatistics(series, windowSize)
```
<span id="page-29-0"></span>

<span id="page-30-0"></span>tsEvaNanRunningVariance

*Calculate the running variance of a time series with NaN handling*

#### Description

This function calculates the running variance of a time series, taking into account NaN values. The series must be zero-averaged before passing it to this function.

# Usage

tsEvaNanRunningVariance(series, windowSize)

#### Arguments

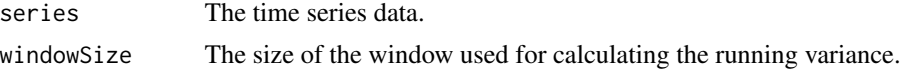

# Value

A vector containing the running variance values.

#### Examples

series <- c(1,2,NaN,4,5,6,NaN,8,9,4,5,6,7,3,9,1,0,4,5,2) windowSize <- 3 tsEvaNanRunningVariance(series, windowSize)

TsEvaNs *TsEvaNs Function*

# Description

This function performs non-stationary extreme value analysis (EVA) on a time series data.

#### Usage

```
TsEvaNs(
  timeAndSeries,
  timeWindow,
  transfType = "trendPeaks",
 minPeakDistanceInDays = 10,
  seasonalityVar = NA,
 minEventsPerYear = -1,
  gevMaxima = "annual",
```

```
ciPercentile = 90,
gevType = "GEV",
evdType = c("GEV", "GPD"),
tail = "high",epy = -1,
lowdt = 7,
trans = NULL
```
# Arguments

 $\mathcal{L}$ 

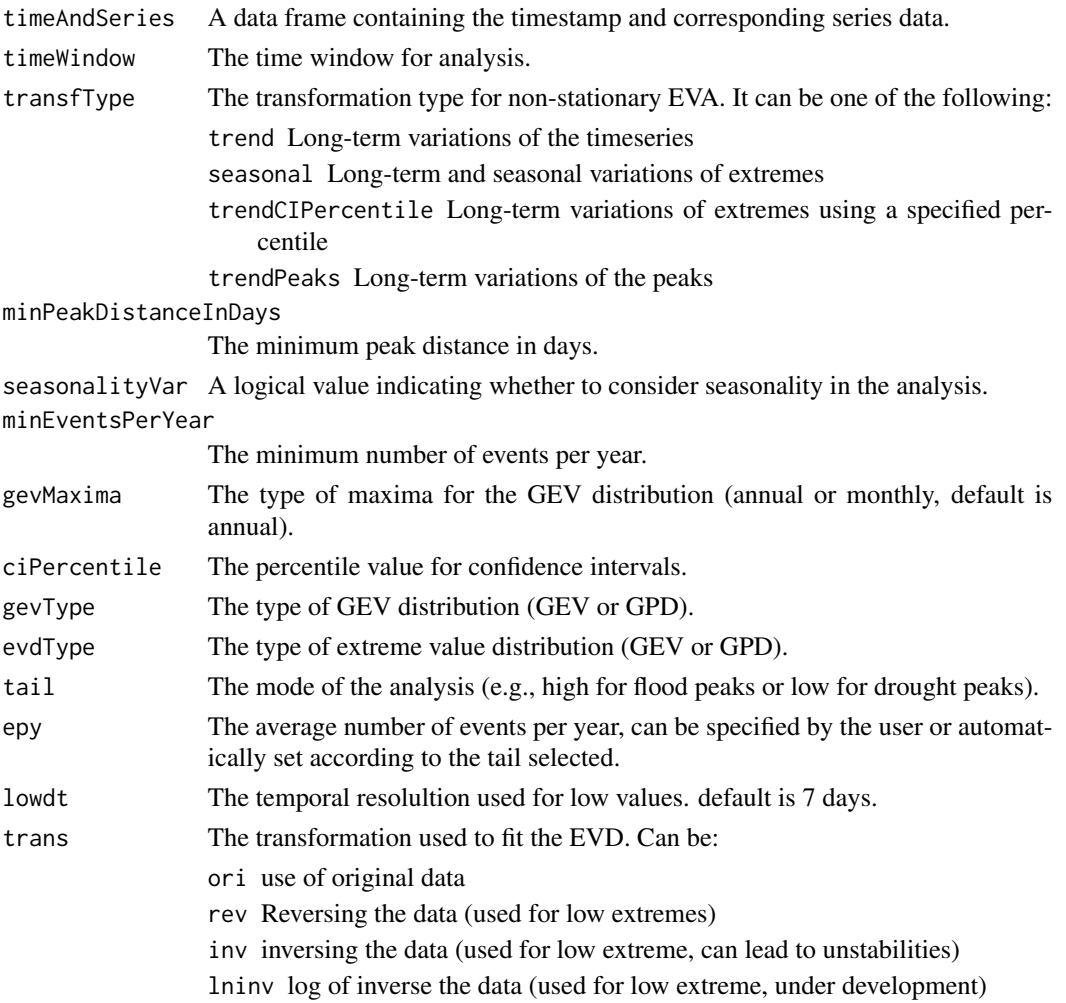

# Details

The function takes a time series data and performs non-stationary EVA using various transformation types and parameters depending on the input data provided. Results are returned as a list containing the non-stationary EVA parameters and the transformed data for stationary EVA and can be used as input for further analysis. In particular for the following function

### <span id="page-32-0"></span>Value

A list containing the results of the non-stationary EVA. Containing the following components:

- nonStationaryEvaParams The estimated parameters for non-stationary EVA. Parameters include GEV and GPD parameters for each timestep, confidence intervals, and other statistical measures
- stationaryTransformData The transformed data for stationary EVA. Includes the stationary series, trend, and standard deviation series

#### References

Mentaschi, L., Vousdoukas, M., Voukouvalas, E., Sartini, L., Feyen, L., Besio, G., and Alfieri, L. (2016). The transformed-stationary approach: a generic and simplified methodology for nonstationary extreme value analysis. *Hydrology and Earth System Sciences*, 20(9), 3527-3547. doi:10.5194/hess-20-3527-2016.

#### Examples

```
# Example usage of TsEvaNs function
timeAndSeries <- ArdecheStMartin
#go from six-hourly values to daily max
timeAndSeries <- max_daily_value(timeAndSeries)
#keep only the 30 last years
yrs <- as.integer(format(timeAndSeries$date, "%Y"))
tokeep <- which(yrs>=1990)
timeAndSeries <- timeAndSeries[tokeep,]
timeWindow <-10*365#10 years
result <- TsEvaNs(timeAndSeries, timeWindow,
transfType = 'trendPeaks',tail = 'high')
```
<span id="page-32-1"></span>tsEvaPlotAllRLevelsGEV

*tsEvaPlotAllRLevelsGEV*

#### **Description**

tsEvaPlotAllRLevelsGEV is a function that generates a beam plot of return levels for a Generalized Extreme Value (GEV) distribution based on the provided parameters and data. The plot showcases the evolving relationship between return periods and return levels through time, allowing for visual analysis of extreme events and their probabilities.

#### Usage

```
tsEvaPlotAllRLevelsGEV(
  nonStationaryEvaParams,
  stationaryTransformData,
  rlvmax,
```

```
timeIndex,
  timeStamps,
  tstamps,
  trans,
  ...
\mathcal{L}
```
# Arguments

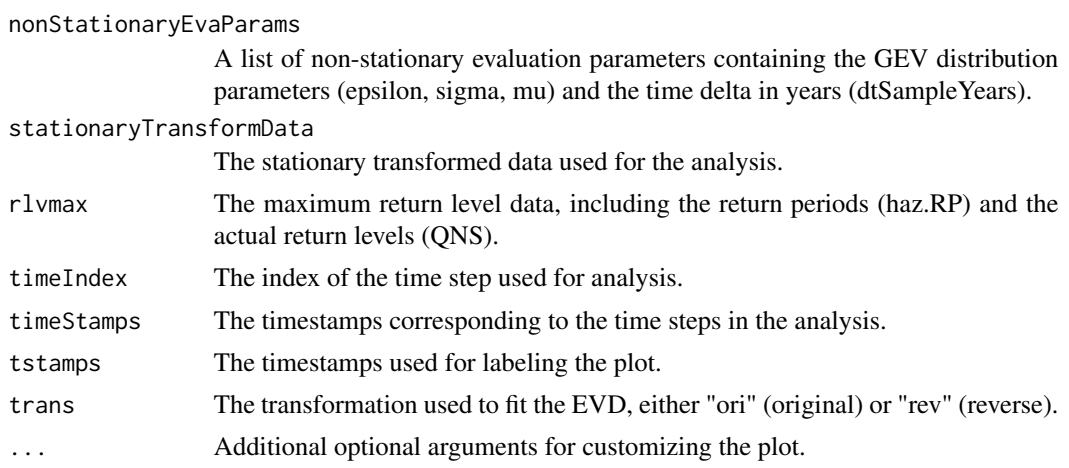

#### Value

A plot object showing the relationship between return periods and return levels for the GEV distribution at different timesteps.

# See Also

[tsEvaComputeReturnLevelsGEV](#page-14-1)

```
# Example usage of TsEvaNs function
timeAndSeries <- ArdecheStMartin
#go from six-hourly values to daily max
timeAndSeries <- max_daily_value(timeAndSeries)
#keep only the 20 last years
yrs <- as.integer(format(timeAndSeries$date, "%Y"))
tokeep <- which(yrs>=2000)
timeAndSeries <- timeAndSeries[tokeep,]
timeWindow <-5*365 # 5 years
TSEVA_data <- TsEvaNs(timeAndSeries, timeWindow,
transfType = 'trendPeaks',tail = 'high')
nonStationaryEvaParams <- TSEVA_data[[1]]
stationaryTransformData <- TSEVA_data[[2]]
amax <- nonStationaryEvaParams[[1]]$parameters$annualMax
amaxID <- nonStationaryEvaParams[[1]]$parameters$annualMaxIndx
timeStamps <- stationaryTransformData$timeStamps
```

```
trendPeaks <- stationaryTransformData$trendSeries[amaxID]
stdPeaks <- stationaryTransformData$stdDevSeries[amaxID]
amaxCor <- (amax - trendPeaks) / stdPeaks
nYears <- length(amaxCor)
rlvlmax <- empdis(amaxCor, nYears)
rlvlmax$QNS <- amax[order(amax)]
rlvlmax$Idt <- stationaryTransformData$timeStamps[amaxID][order(amax)]
timeIndex <- 2
tstamps <- "Example Timestamps"
trans <- "ori"
# Call the function with the defined arguments
result <- tsEvaPlotAllRLevelsGEV(
  nonStationaryEvaParams, stationaryTransformData,
  rlvlmax, timeIndex, timeStamps, tstamps,
  trans)
result
```
<span id="page-34-1"></span>tsEvaPlotAllRLevelsGPD

*tsEvaPlotAllRLevelsGPD*

#### **Description**

tsEvaPlotAllRLevelsGPD is a function that generates a plot of return levels for a Generalized Pareto Distribution (GPD) based on the provided parameters and data. The plot showcases the evolving relationship between return periods and return levels, allowing for visual analysis of extreme events and their probabilities.

#### Usage

```
tsEvaPlotAllRLevelsGPD(
  nonStationaryEvaParams,
  stationaryTransformData,
  rlvmax,
  timeIndex,
  timeStamps,
  tstamps,
  trans,
  ...
)
```
# Arguments

```
nonStationaryEvaParams
```
A list of non-stationary evaluation parameters containing the GPD distribution parameters (epsilon, sigma, threshold), time horizon start and end (thStart, thEnd), time horizon in years (timeHorizonInYears), and number of peaks (nPeaks).

stationaryTransformData

The stationary transformed data used for the analysis.

<span id="page-35-0"></span>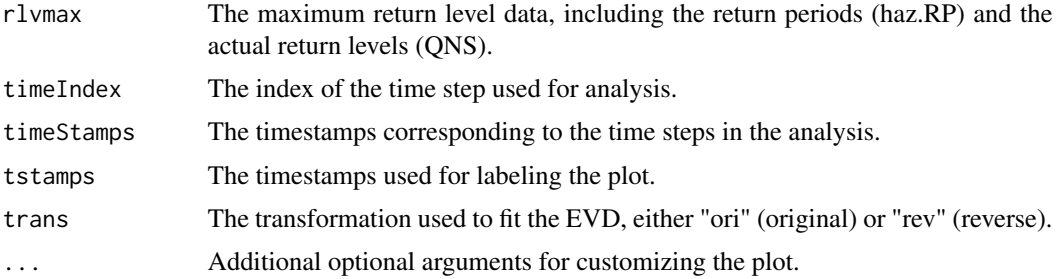

# Value

A plot object showing the relationship between return periods and return levels for the GPD distribution at different timest

# See Also

[tsEvaComputeReturnLevelsGPD](#page-17-1)

```
# Example usage of TsEvaNs function
timeAndSeries <- ArdecheStMartin
#go from six-hourly values to daily max
timeAndSeries <- max_daily_value(timeAndSeries)
#keep only the 20 last years
yrs <- as.integer(format(timeAndSeries$date, "%Y"))
tokeep <- which(yrs>=2000)
timeAndSeries <- timeAndSeries[tokeep,]
timeWindow <-5*365 # 5 years
TSEVA_data <- TsEvaNs(timeAndSeries, timeWindow,
                      transfType = 'trendPeaks',tail = 'high')
nonStationaryEvaParams <- TSEVA_data[[1]]
stationaryTransformData <- TSEVA_data[[2]]
peax <- nonStationaryEvaParams[[2]]$parameters$peaks
peaxID <- nonStationaryEvaParams[[2]]$parameters$peakID
timeStamps <- stationaryTransformData$timeStamps
trendPeaks <- stationaryTransformData$trendSeries[peaxID]
stdPeaks <- stationaryTransformData$stdDevSeries[peaxID]
peaksCor <- (peax - trendPeaks) / stdPeaks
nYears <- round(length(timeStamps) / 365.25 )
rlvlmax <- empdis(peaksCor, nYears)
rlvlmax$QNS <- peax[order(peax)]
rlvlmax$Idt <- stationaryTransformData$timeStamps[peaxID][order(peax)]
timeIndex <- 2
tstamps <- "Example Timestamps"
trans <- "ori"
# Call the function with the defined arguments
result <- tsEvaPlotAllRLevelsGPD(
  nonStationaryEvaParams, stationaryTransformData,
  rlvlmax, timeIndex, timeStamps, tstamps,
  trans)
```
# <span id="page-36-0"></span>tsEvaPlotGEVImageSc 37

# Plot the result result

<span id="page-36-1"></span>tsEvaPlotGEVImageSc *tsEvaPlotGEVImageSc*

# Description

tsEvaPlotGEVImageScis a function that generates a plot of the Generalized Extreme Value (GEV) distribution with evolving parameters using the provided data.

# Usage

```
tsEvaPlotGEVImageSc(
  Y,
  timeStamps,
  serix,
 epsilon,
  sigma,
 mu,
  returnPeriodInDts,
 maxObs,
  trans,
  varargin
)
```
# Arguments

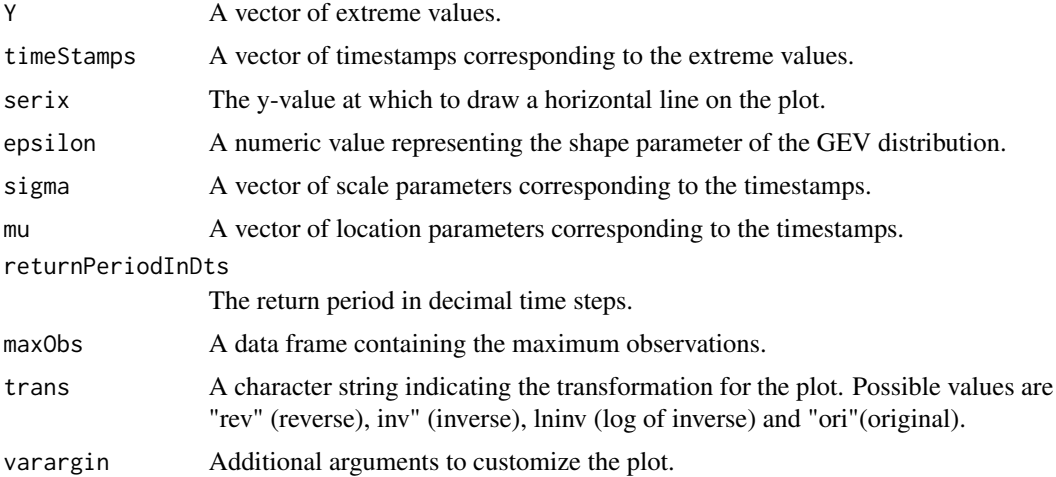

#### Value

A ggplot object representing the GEV plot with a raster image.

<span id="page-37-0"></span>[tsEvaPlotGEVImageScFromAnalysisObj](#page-37-1)

# <span id="page-37-1"></span>tsEvaPlotGEVImageScFromAnalysisObj *tsEvaPlotGEVImageScFromAnalysisObj*

# Description

tsEvaPlotGEVImageScFromAnalysisObjis a function that generates a GEV (Generalized Extreme Value) time-varying distribution through time as and show the evolution of exceedance probabilities.

# Usage

```
tsEvaPlotGEVImageScFromAnalysisObj(
  Y,
  nonStationaryEvaParams,
  stationaryTransformData,
  trans,
  ...
\overline{\phantom{a}}
```
# Arguments

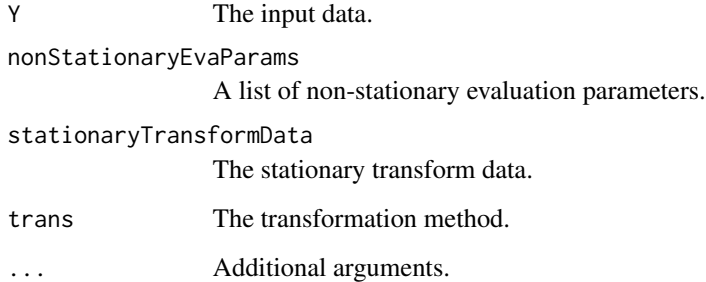

# Value

The GEV image scatter plot.

# See Also

[tsEvaPlotGEVImageSc](#page-36-1)

#### <span id="page-38-0"></span>Examples

```
# Example usage of TsEvaNs function
timeAndSeries <- ArdecheStMartin
#go from six-hourly values to daily max
timeAndSeries <- max_daily_value(timeAndSeries)
#keep only the 20 last years
yrs <- as.integer(format(timeAndSeries$date, "%Y"))
tokeep <- which(yrs>=2000)
timeAndSeries <- timeAndSeries[tokeep,]
timeWindow <-5*365#10 years
TSEVA_data <- TsEvaNs(timeAndSeries, timeWindow,
transfType = 'trendPeaks',tail = 'high')
# Define the required function arguments
```

```
stationaryTransformData <- TSEVA_data[[2]]
nonStationaryEvaParams <- TSEVA_data[[1]]
trans='ori'
```

```
ExRange= c(min(nonStationaryEvaParams$potObj$parameters$peaks),
max(nonStationaryEvaParams$potObj$parameters$peaks))
Y <- c(seq(min(ExRange),max(ExRange),length.out=700))
```

```
result = tsEvaPlotGEVImageScFromAnalysisObj(Y,nonStationaryEvaParams,
stationaryTransformData, trans)
result
```
<span id="page-38-1"></span>tsEvaPlotGPDImageSc *tsEvaPlotGPDImageSc*

# Description

tsEvaPlotGPDImageScis a function that generates a time series plot of the Generalized Pareto Distribution (GPD) with evolving parameters using the provided data.

# Usage

```
tsEvaPlotGPDImageSc(
  Y,
  timeStamps,
  serix,
  epsilon,
  sigma,
  threshold,
 peakplot,
  trans,
  varargin
)
```
# <span id="page-39-0"></span>Arguments

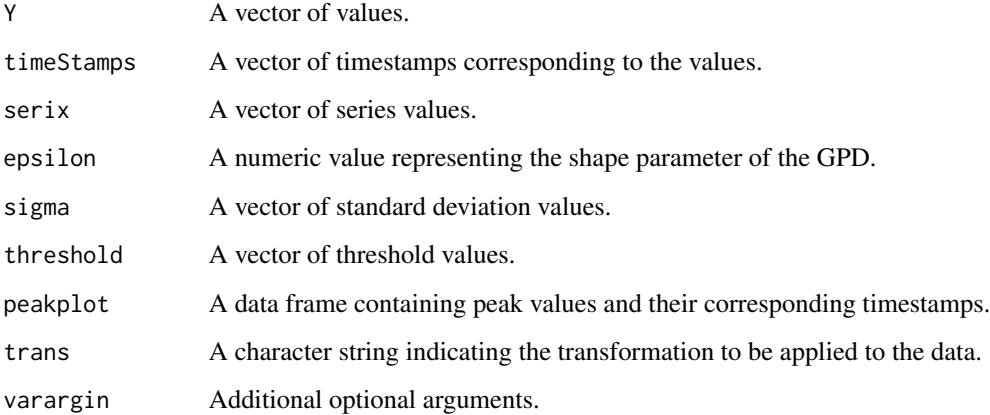

# Value

A ggplot object representing the GPD plot.

# See Also

[tsEvaPlotGPDImageScFromAnalysisObj](#page-39-1)

<span id="page-39-1"></span>tsEvaPlotGPDImageScFromAnalysisObj *tsEvaPlotGPDImageScFromAnalysisObj*

# Description

tsEvaPlotGPDImageScFromAnalysisObjis a function that plots the GPD (Generalized Pareto Distribution) time-varying distribution through time as and show the evolution of exceedance probabilities.

#### Usage

```
tsEvaPlotGPDImageScFromAnalysisObj(
  Y,
 nonStationaryEvaParams,
  stationaryTransformData,
  trans,
  ...
\mathcal{E}
```
#### <span id="page-40-0"></span>**Arguments**

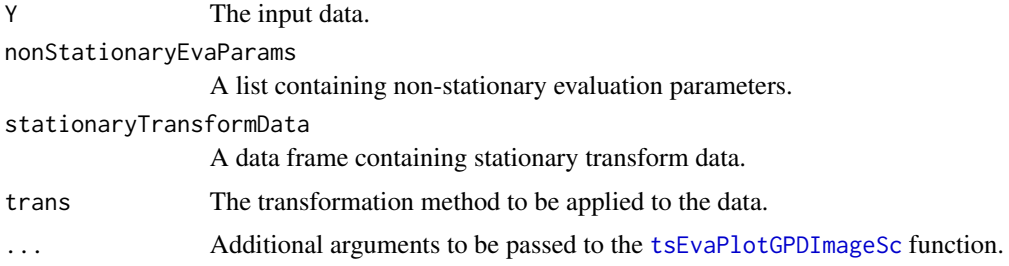

#### Details

This function takes the input data Y, non-stationary evaluation parameters nonStationaryEvaParams, stationary transform data stationaryTransformData, transformation method trans, and additional arguments .... It then updates the arguments with the passed-in values, calculates the time stamps, and performs necessary transformations. Finally, it plots the GPD image score using the [tsEvaPlotGPDImageSc](#page-38-1) function and returns the plot object.

# Value

The plot object.

#### See Also

[tsEvaPlotGPDImageSc](#page-38-1)

```
# Example usage of TsEvaNs function
timeAndSeries <- ArdecheStMartin
#go from six-hourly values to daily max
timeAndSeries <- max_daily_value(timeAndSeries)
#keep only the 20 last years
yrs <- as.integer(format(timeAndSeries$date, "%Y"))
tokeep <- which(yrs>=2000)
timeAndSeries <- timeAndSeries[tokeep,]
timeWindow <-5*365 # 5 years
TSEVA_data <- TsEvaNs(timeAndSeries, timeWindow,
transfType = 'trendPeaks',tail = 'high')
nonStationaryEvaParams <- TSEVA_data[[1]]
stationaryTransformData <- TSEVA_data[[2]]
trans='ori'
ExRange= c(min(nonStationaryEvaParams$potObj$parameters$peaks),
max(nonStationaryEvaParams$potObj$parameters$peaks))
Y <- c(seq(min(ExRange),max(ExRange),length.out=700))
result = tsEvaPlotGEVImageScFromAnalysisObj(Y, nonStationaryEvaParams,
stationaryTransformData, trans)
result
```
<span id="page-41-1"></span><span id="page-41-0"></span>tsEvaPlotReturnLevelsGEV

*tsEvaPlotReturnLevelsGEV*

# Description

tsEvaPlotReturnLevelsGEV is a function that plots the return levels using the Generalized Extreme Value (GEV) distribution.

# Usage

```
tsEvaPlotReturnLevelsGEV(
  epsilon,
  sigma,
 mu,
  epsilonStdErr,
  sigmaStdErr,
 muStdErr,
 rlvmax,
  tstamps,
  trans,
  ...
)
```
# Arguments

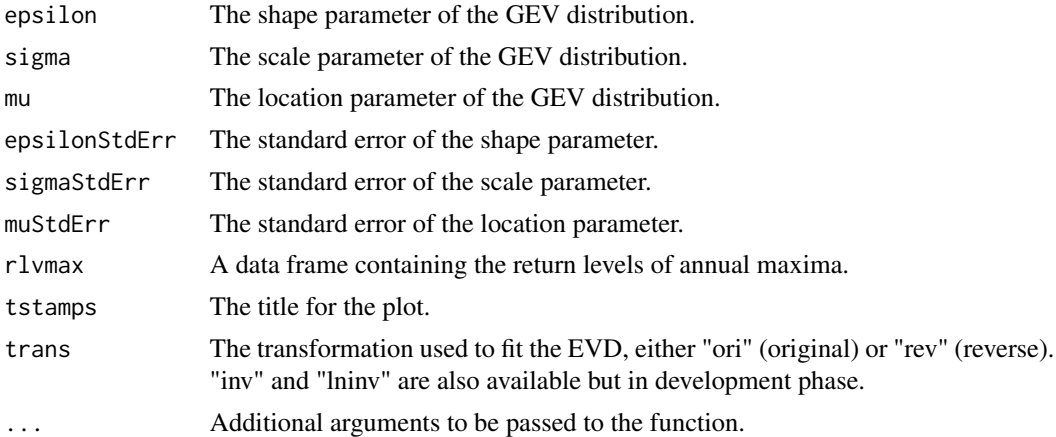

# Value

A ggplot object representing the plot of return levels.

# See Also

[tsEvaComputeReturnLevelsGEV](#page-14-1) [tsEvaPlotReturnLevelsGEVFromAnalysisObj](#page-42-1)

#### <span id="page-42-0"></span>Examples

```
# Define the required function arguments
epsilon <-0.2sigma <-0.5mu < - 10epsilonStdErr <- 0.05
sigmaStdErr <- 0.05
mustdErr < - 0.1rlvmax <- data.frame(
 haz.RP = c(2, 5, 10, 20, 50, 100, 200, 500, 1000),
  Idt = as.POSIXct(as.Date("2000-01-01") + round(runif(9, 0, 21 * 365.25)),
   origin = "1970-01-01"
  ),
  QNS = c(10, 12, 13, 13.2, 14, 15.7, 16, 16.2, 18)
\lambdatstamps <- "Example Timestamps"
trans <- "ori"
# Call the function with the defined arguments
result <- tsEvaPlotReturnLevelsGEV(
  epsilon, sigma, mu, epsilonStdErr, sigmaStdErr, muStdErr,
  rlvmax, tstamps, trans
\lambda# Plot the result
result
```
<span id="page-42-1"></span>tsEvaPlotReturnLevelsGEVFromAnalysisObj *tsEvaPlotReturnLevelsGEVFromAnalysisObj*

#### Description

tsEvaPlotReturnLevelsGEVFromAnalysisObj is a function that plots the return levels for a Generalized Extreme Value (GEV) distribution using the parameters obtained from an analysis object. It considers non-stationarity by considering time-varying parameters and their associated standard errors.

#### Usage

```
tsEvaPlotReturnLevelsGEVFromAnalysisObj(
  nonStationaryEvaParams,
  stationaryTransformData,
  timeIndex,
  trans,
  ...
)
```
#### Arguments

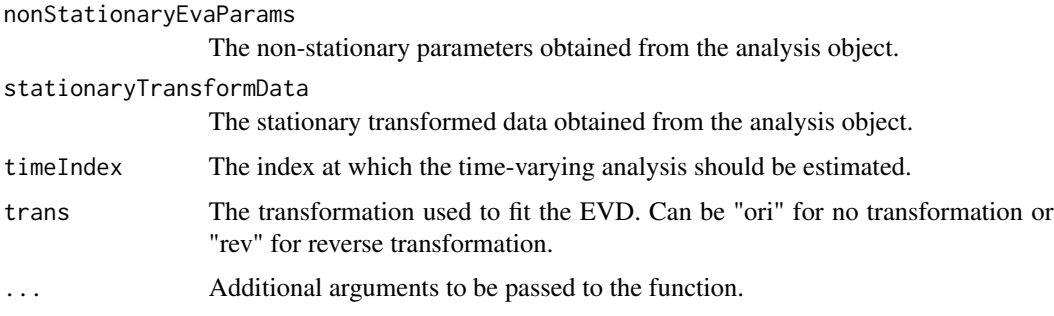

# Value

Plot 1 RLtstep: return level curve with confidence interval for the selected timeIndex

Plot 2 beam: beam of return level curve for all with highlited curve for selected timeIndex

# References

Mentaschi, L., Vousdoukas, M., Voukouvalas, E., Sartini, L., Feyen, L., Besio, G., and Alfieri, L. (2016). The transformed-stationary approach: a generic and simplified methodology for nonstationary extreme value analysis. *Hydrology and Earth System Sciences*, 20, 3527-3547. doi:10.5194/hess-20-3527-2016.

#### See Also

[tsEvaPlotReturnLevelsGEV\(\)](#page-41-1) and [tsEvaPlotAllRLevelsGEV\(\)](#page-32-1)

```
# Example usage of TsEvaNs function
timeAndSeries <- ArdecheStMartin
#go from six-hourly values to daily max
timeAndSeries <- max_daily_value(timeAndSeries)
#keep only the 30 last years
yrs <- as.integer(format(timeAndSeries$date, "%Y"))
tokeep <- which(yrs>=1990)
timeAndSeries <- timeAndSeries[tokeep,]
timeWindow <-10*365 # 10 years
TSEVA_data <- TsEvaNs(timeAndSeries, timeWindow,
transfType = 'trendPeaks',tail = 'high')
nonStationaryEvaParams <- TSEVA_data[[1]]
stationaryTransformData <- TSEVA_data[[2]]
timeIndex=2
trans='ori'
result = tsEvaPlotReturnLevelsGEVFromAnalysisObj(nonStationaryEvaParams, stationaryTransformData,
timeIndex, trans)
result
```
<span id="page-43-0"></span>

<span id="page-44-1"></span><span id="page-44-0"></span>tsEvaPlotReturnLevelsGPD

*tsEvaPlotReturnLevelsGPD*

# Description

tsEvaPlotReturnLevelsGPD is a function that plots the return levels using the Generalized Pareto Distribution (GPD).

# Usage

```
tsEvaPlotReturnLevelsGPD(
  epsilon,
  sigma,
  threshold,
  epsilonStdErr,
  sigmaStdErr,
  thresholdStdErr,
 nPeaks,
  timeHorizonInYears,
 rlvmax,
  tstamps,
  trans,
  ...
)
```
# Arguments

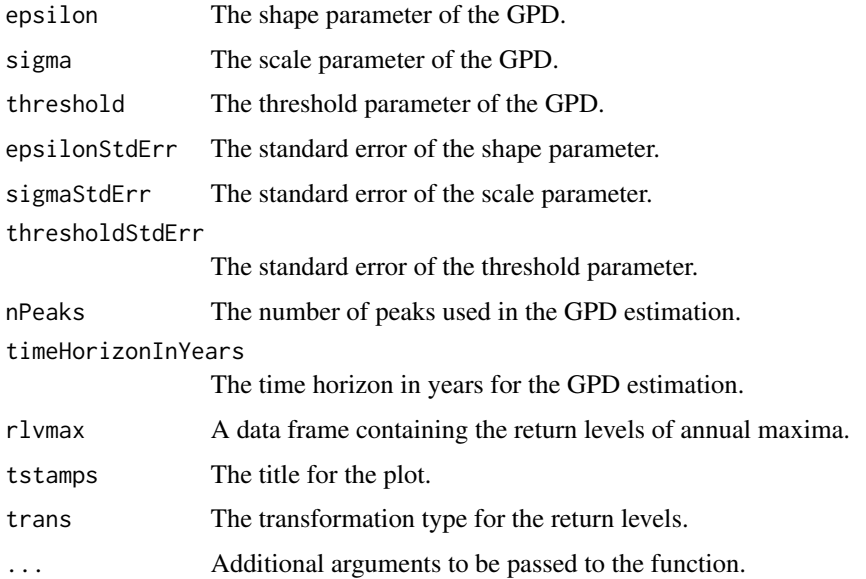

# <span id="page-45-0"></span>Value

A ggplot object representing the plot of return levels.

# See Also

[tsEvaComputeReturnLevelsGPD](#page-17-1) [tsEvaPlotReturnLevelsGPDFromAnalysisObj](#page-45-1)

# Examples

```
# Define the required function arguments
epsilon <-0.2sigma <-0.5threshold <-10epsilonStdErr <- 0.05
sigmaStdErr <- 0.05
thresholdStdErr <- 0.1
rlvmax <- data.frame(
  haz.RP = c(2, 5, 10, 20, 50, 100, 200, 500, 1000),
  Idt = as.POSIXct(as.Date("2000-01-01") + round(runif(9, 0, 21 * 365.25)),
   origin = "1970-01-01"
  ),
  QNS = c(10, 12, 13, 13.2, 14, 15.7, 16, 16.2, 18)
)
tstamps <- "Example Timestamps"
trans <- "ori"
nPeaks=70
SampleTimeHorizon=70
# Call the function with the defined arguments
result <- tsEvaPlotReturnLevelsGPD(
  epsilon, sigma, threshold, epsilonStdErr, sigmaStdErr, thresholdStdErr,nPeaks,
  SampleTimeHorizon,rlvmax, tstamps, trans
)
# Plot the result
result
```
<span id="page-45-1"></span>tsEvaPlotReturnLevelsGPDFromAnalysisObj *tsEvaPlotReturnLevelsGPDFromAnalysisObj*

# **Description**

tsEvaPlotReturnLevelsGPDFromAnalysisObj is a function that plots the return levels for a Generalized Pareto Distribution (GPD) using the parameters obtained from an analysis object. It considers non-stationarity by considering time-varying parameters and their associated standard errors.

# <span id="page-46-0"></span>Usage

```
tsEvaPlotReturnLevelsGPDFromAnalysisObj(
  nonStationaryEvaParams,
  stationaryTransformData,
  timeIndex,
  trans,
  ...
\lambda
```
#### Arguments

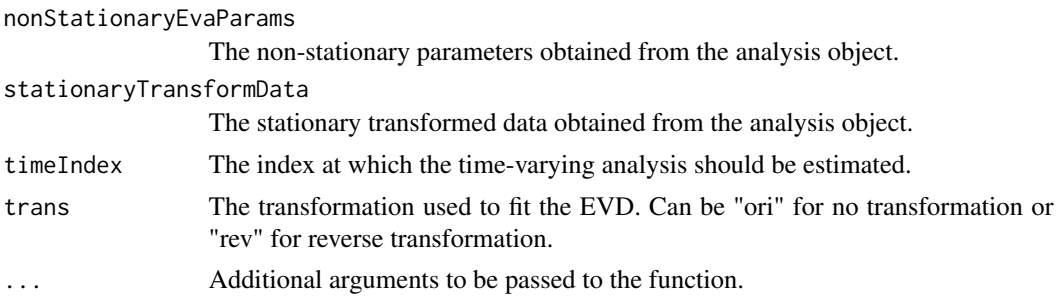

# Value

Plot 1 RLtstep: return level curve with confidence interval for the selected timeIndex

Plot 2 beam: beam of return level curve for all with highlited curve for selected timeIndex

# References

Mentaschi, L., Vousdoukas, M., Voukouvalas, E., Sartini, L., Feyen, L., Besio, G., and Alfieri, L. (2016). The transformed-stationary approach: a generic and simplified methodology for nonstationary extreme value analysis. *Hydrology and Earth System Sciences*, 20, 3527-3547. doi:10.5194/hess-20-3527-2016.

#### See Also

[tsEvaPlotReturnLevelsGPD\(\)](#page-44-1) and [tsEvaPlotAllRLevelsGPD\(\)](#page-34-1)

# Examples

# Example usage of TsEvaNs function timeAndSeries <- ArdecheStMartin #go from six-hourly values to daily max timeAndSeries <- max\_daily\_value(timeAndSeries) #keep only the 30 last years yrs <- as.integer(format(timeAndSeries\$date, "%Y")) tokeep <- which(yrs>=1990) timeAndSeries <- timeAndSeries[tokeep,] timeWindow  $<-10*365$  # 10 years TSEVA\_data <- TsEvaNs(timeAndSeries, timeWindow, transfType = 'trendPeaks',tail = 'high')

```
nonStationaryEvaParams <- TSEVA_data[[1]]
stationaryTransformData <- TSEVA_data[[2]]
timeIndex=2
trans='ori'
result = tsEvaPlotReturnLevelsGPDFromAnalysisObj(nonStationaryEvaParams, stationaryTransformData,
timeIndex, trans)
result
```
tsEvaPlotSeriesTrendStdDevFromAnalyisObj *tsEvaPlotSeriesTrendStdDevFromAnalyisObj*

#### Description

tsEvaPlotTrendStdDevFromAnalysisObjis a function that plots a time series along with its trend and standard deviation.

#### Usage

```
tsEvaPlotSeriesTrendStdDevFromAnalyisObj(
  nonStationaryEvaParams,
  stationaryTransformData,
  trans,
  ...
)
```
#### Arguments

nonStationaryEvaParams

The non-stationary evaluation parameters. stationaryTransformData The stationary transformed data. trans The transformation used to fit the EVD, either "ori" (original) or "rev" (reverse). "inv" and "lninv" are also available ... Additional arguments to customize the plot (optional).

#### Value

A ggplot object representing the plot.

```
# Example usage of TsEvaNs function
timeAndSeries <- ArdecheStMartin
#go from six-hourly values to daily max
timeAndSeries <- max_daily_value(timeAndSeries)
#keep only the 30 last years
yrs <- as.integer(format(timeAndSeries$date, "%Y"))
```
<span id="page-47-0"></span>

# <span id="page-48-0"></span>tsEvaPlotTransfToStat 49

```
tokeep <- which(yrs>=1990)
timeAndSeries <- timeAndSeries[tokeep,]
timeWindow <- 10*365 # 10 years
TSEVA_data <- TsEvaNs(timeAndSeries, timeWindow,
transfType = 'trendPeaks',tail = 'high')
nonStationaryEvaParams <- TSEVA_data[[1]]
stationaryTransformData <- TSEVA_data[[2]]
trans='ori'
result = tsEvaPlotSeriesTrendStdDevFromAnalyisObj(nonStationaryEvaParams,
stationaryTransformData, trans)
result
```
<span id="page-48-1"></span>tsEvaPlotTransfToStat *tsEvaPlotTransfToStat*

#### Description

tsEvaPlotTransfToStatis a function that creates a line plot of time series data along with statistical measures.

#### Usage

```
tsEvaPlotTransfToStat(
  timeStamps,
  statSeries,
  srsmean,
 stdDev,
  st3mom,
 st4mom,
  varargin
)
```
#### Arguments

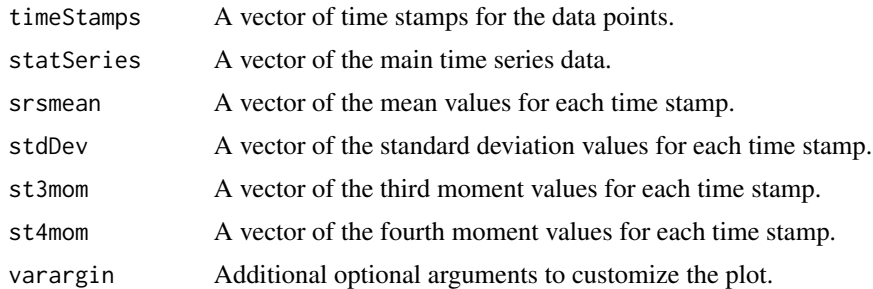

# Value

A ggplot object representing the line plot.

# <span id="page-49-0"></span>See Also

[tsEvaPlotTransfToStatFromAnalysisObj](#page-49-1)

<span id="page-49-1"></span>tsEvaPlotTransfToStatFromAnalysisObj *tsEvaPlotTransfToStatFromAnalysisObj*

# Description

tsEvaPlotTransfToStatFromAnalysisObjis a function that takes the parameters of a non-stationary time series evaluation, along with the transformed stationary data, and plots the converted stationary series.

#### Usage

```
tsEvaPlotTransfToStatFromAnalysisObj(
  nonStationaryEvaParams,
  stationaryTransformData,
  ...
)
```
# Arguments

nonStationaryEvaParams

A list of parameters for non-stationary time series evaluation.

stationaryTransformData

A list containing the transformed stationary data.

... Additional arguments to be passed to the [tsEvaPlotTransfToStat](#page-48-1) function.

#### Value

The plot object representing the converted stationary series.

# See Also

[tsEvaPlotTransfToStat](#page-48-1)

```
# Example usage of TsEvaNs function
timeAndSeries <- ArdecheStMartin
#go from six-hourly values to daily max
timeAndSeries <- max_daily_value(timeAndSeries)
#keep only the 30 last years
yrs <- as.integer(format(timeAndSeries$date, "%Y"))
tokeep <- which(yrs>=1990)
timeAndSeries <- timeAndSeries[tokeep,]
```

```
timeWindow <-10*365 # 10 years
TSEVA_data <- TsEvaNs(timeAndSeries, timeWindow,
transfType = 'trendPeaks',tail = 'high')
# Define the required function argumentsnonStationaryEvaParams <- TSEVA_data[[1]]
stationaryTransformData <- TSEVA_data[[2]]
nonStationaryEvaParams <- TSEVA_data[[1]]
trans='ori'
ExRange= c(min(nonStationaryEvaParams$potObj$parameters$peaks),
max(nonStationaryEvaParams$potObj$parameters$peaks))
Y <- c(seq(min(ExRange),max(ExRange),length.out=700))
result = tsEvaPlotTransfToStatFromAnalysisObj (nonStationaryEvaParams,
stationaryTransformData)
result
```
tsEvaRunningMeanTrend *Calculate the running mean trend of a time series*

#### Description

This function calculates the running mean trend of a given time series using a specified time window.

# Usage

tsEvaRunningMeanTrend(timeStamps, series, timeWindow)

#### Arguments

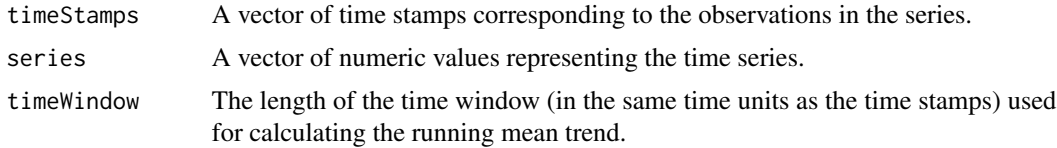

#### Value

A list containing the running mean trend series and the number of observations used for each running mean calculation.

```
timeAndSeries <- ArdecheStMartin
timeStamps <- ArdecheStMartin[,1]
series <- ArdecheStMartin[,2]
timeWindow <-365*30result <- tsEvaRunningMeanTrend(timeStamps, series, timeWindow)
result$trendSeries
result$nRunMn
```
<span id="page-51-1"></span><span id="page-51-0"></span>tsEvaSampleData *tsEvaSampleData Function*

# Description

tsEvaSampleData is a function that calculates various statistics and data for time series evaluation.

#### Usage

```
tsEvaSampleData(
 ms,
 meanEventsPerYear,
 minEventsPerYear,
 minPeakDistanceInDays,
  tail = NA)
```
#### Arguments

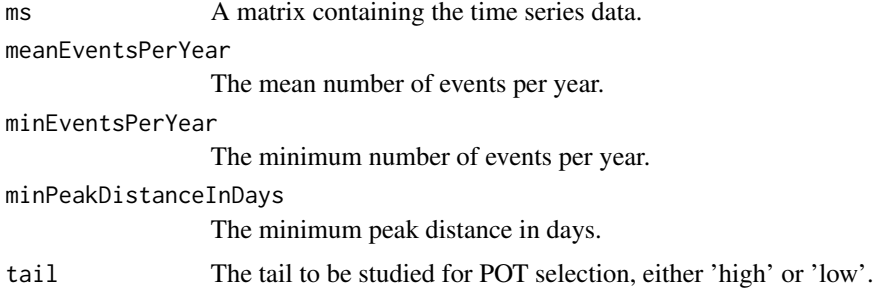

#### Value

A list containing the following elements:

completeSeries The complete time series data.

POT The data for Peaks Over Threshold (POT) analysis.

years The years in the time series data.

Percentiles The desired percentiles and their corresponding values.

annualMax The annual maximum values.

annualMaxDate The dates corresponding to the annual maximum values.

annualMaxIndx The indices of the annual maximum values.

monthlyMax The monthly maximum values.

monthlyMaxDate The dates corresponding to the monthly maximum values.

monthlyMaxIndx The indices of the monthly maximum values.

<span id="page-52-0"></span>tsEvaTransformSeriesToStationaryMultiplicativeSeasonality 53

# See Also

[tsGetPOT\(\)](#page-64-1)

# Examples

```
# Generate sample data
data <- ArdecheStMartin
colnames(data) <- c("Date", "Value")
#select only the 5 latest years
yrs <- as.integer(format(data$Date, "%Y"))
tokeep <- which(yrs>=2015)
data <- data[tokeep,]
timeWindow <- 365 # 1 year
# Calculate statistics and data
result <- tsEvaSampleData(data, meanEventsPerYear=3, minEventsPerYear=0,
minPeakDistanceInDays=7, "high")
# View the result
print(result)
```
tsEvaTransformSeriesToStationaryMultiplicativeSeasonality *tsEvaTransformSeriesToStationaryMultiplicativeSeasonality*

# Description

This function decomposes a time series into a season-dependent trend and a season-dependent standard deviation.It performs a transformation from non-stationary to stationary.

#### Usage

```
tsEvaTransformSeriesToStationaryMultiplicativeSeasonality(
  timeStamps,
  series,
  timeWindow,
  seasonalityVar = TRUE
)
```
#### Arguments

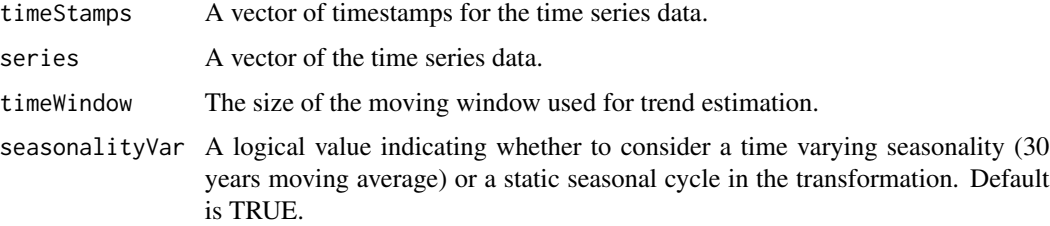

#### Value

A list containing the transformed data and various statistics and errors.

runningStatsMulteplicity The size of the moving window used for trend estimation

stationarySeries The transformed stationary series

trendSeries The trend component of the transformed series

trendSeriesNonSeasonal The trend component of the original series without seasonality

stdDevSeries The standard deviation component of the transformed series

stdDevSeriesNonSeasonal The standard deviation component of the original series without seasonality

trendNonSeasonalError The error on the non-seasonal trend component

stdDevNonSeasonalError The error on the non-seasonal standard deviation component

trendSeasonalError The error on the seasonal trend component

stdDevSeasonalError The error on the seasonal standard deviation component

trendError The overall error on the trend component

stdDevError The overall error on the standard deviation component

Regime The estimated regime of the trend seasonality

timeStamps The input timestamps

nonStatSeries The original non-stationary series

statSer3Mom The third moment of the transformed stationary series

statSer4Mom The fourth moment of the transformed stationary series

#### transformation non stationary -> stationary

transformation stationary -> non stationary  $y(t) = stdDev(t)*ssn_stdDev(t)*x(t) + trend(t) + ssn_ttend(t)$ trasfData.trendSeries = trend(t) + ssn\_trend(t) trasfData.stdDevSeries = stdDev(t)\*ssn\_stdDev(t)

```
timeAndSeries <- ArdecheStMartin
timeStamps <- ArdecheStMartin[,1]
series <- ArdecheStMartin[,2]
#select only the 5 latest years
yrs <- as.integer(format(timeStamps, "%Y"))
tokeep <- which(yrs>=2015)
timeStamps <- timeStamps[tokeep]
series <- series[tokeep]
timeWindow <- 365 # 1 year
TrendTh <- NA
result <- tsEvaTransformSeriesToStationaryMultiplicativeSeasonality(timeStamps,
series, timeWindow,seasonalityVar=FALSE)
plot(result$trendSeries)
```
<span id="page-54-0"></span>tsEvaTransformSeriesToStationaryPeakTrend *tsEvaTransformSeriesToStationaryPeakTrend*

#### Description

tsEvaTransformSeriesToStationaryPeakTrend transforms a time series to a stationary one by focusing on extremes. The trend and slowly varying amplitude are computed on values above a threshold defined by the user or automatically with the function tsEvaFindTrendThreshold.

#### Usage

```
tsEvaTransformSeriesToStationaryPeakTrend(
  timeStamps,
  series,
  timeWindow,
  TrendTh
\lambda
```
#### Arguments

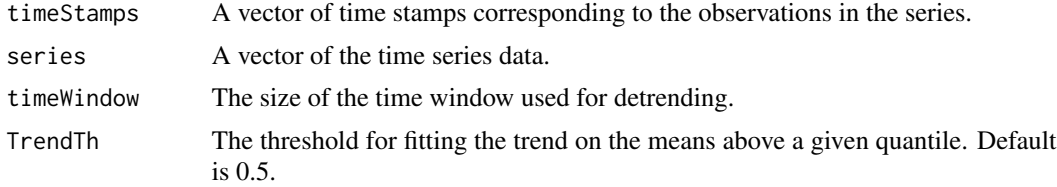

#### Value

A list containing the following components:

runningStatsMulteplicity The multiplicity of running statistics.

stationarySeries The stationary series after removing the trend.

trendSeries The trend component of the series.

trendSeriesNonSeasonal NULL (not used).

trendError The error on the trend component.

stdDevSeries The standard deviation series.

stdDevSeriesNonSeasonal NULL (not used).

stdDevError The error on the standard deviation series.

timeStamps The time stamps.

nonStatSeries The original non-stationary series.

statSer3Mom The running mean of the third moment of the stationary series.

statSer4Mom The running mean of the fourth moment of the stationary series.

# See Also

[tsEvaFindTrendThreshold\(\)](#page-25-1)

#### Examples

```
timeAndSeries <- ArdecheStMartin
timeStamps <- ArdecheStMartin[,1]
series <- ArdecheStMartin[,2]
#select only the 5 latest years
yrs <- as.integer(format(timeStamps, "%Y"))
tokeep <- which(yrs>=2015)
timeStamps <- timeStamps[tokeep]
series <- series[tokeep]
timeWindow <- 365 # 1 year
TrendTh <- NA
result <- tsEvaTransformSeriesToStationaryPeakTrend(timeStamps,
series, timeWindow, TrendTh)
plot(result$trendSeries)
```
tsEvaTransformSeriesToStationaryTrendAndChangepts *Transform Time Series to Stationary Trend and Change Points*

#### Description

This function takes a time series and transforms it into a stationary trend series by removing the trend component and detecting change points. It computes the slowly varying standard deviation and normalizes the stationary series before detecting step changes. It also calculates the error on the trend and standard deviation.

# Usage

```
tsEvaTransformSeriesToStationaryTrendAndChangepts(
  timeStamps,
  series,
  timeWindow
)
```
#### Arguments

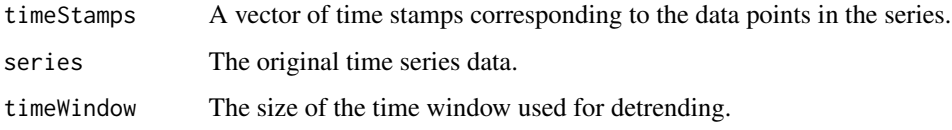

<span id="page-55-0"></span>

### <span id="page-56-0"></span>Value

A list containing the following elements:

runningStatsMulteplicity The running statistics multiplicity. stationarySeries The transformed stationary series. trendSeries The trend series. trendonlySeries The trend series without the stationary component. ChpointsSeries2 The trend component of the change points. changePoints The detected change points. trendSeriesNonSeasonal The trend series without the seasonal component. trendError The error on the trend. stdDevSeries The slowly varying standard deviation series. stdDevSeriesNonStep The slowly varying standard deviation series without step changes. stdDevError The error on the standard deviation. timeStamps The time stamps. nonStatSeries The original non-stationary series. statSer3Mom The running mean of the third moment of the stationary series. statSer4Mom The running mean of the fourth moment of the stationary series.

#### Examples

```
timeAndSeries <- ArdecheStMartin
timeStamps <- ArdecheStMartin[,1]
series <- ArdecheStMartin[,2]
#select only the 5 latest years
yrs <- as.integer(format(timeStamps, "%Y"))
tokeep <- which(yrs>=2015)
timeStamps <- timeStamps[tokeep]
series <- series[tokeep]
timeWindow <- 365 # 1 year
percentile <- 90
result <- tsEvaTransformSeriesToStationaryTrendAndChangepts(timeStamps,
series, timeWindow)
plot(result$trendSeries)
```
tsEvaTransformSeriesToStationaryTrendAndChangepts\_ciPercentile *Transform Time Series to Stationary Trend and Change Points with Confidence Intervals*

### **Description**

This function takes a time series and transforms it into a stationary trend series with change points and confidence intervals.

#### Usage

```
tsEvaTransformSeriesToStationaryTrendAndChangepts_ciPercentile(
  timeStamps,
  series,
  timeWindow,
 percentile
```
#### Arguments

 $\lambda$ 

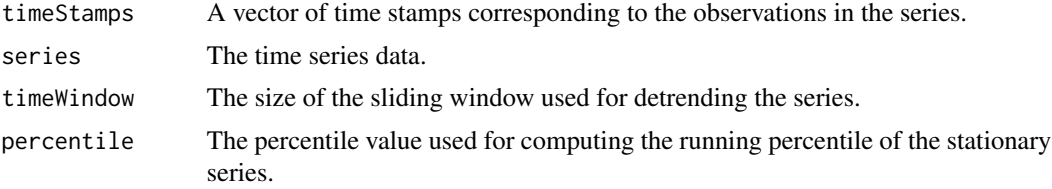

# Value

A list containing the following elements:

```
runningStatsMulteplicity The running statistics multiplicity
stationarySeries The transformed stationary series
trendSeries The trend series
trendonlySeries The trend series without the stationary component
ChpointsSeries2 The trend series with change points
changePoints The detected change points
trendSeriesNonSeasonal The trend series without the seasonal component
trendError The error on the trend
stdDevSeries The standard deviation series
stdDevSeriesNonStep The standard deviation series without the step change component
stdDevError The error on the standard deviation
timeStamps The time stamps
nonStatSeries The original non-stationary series
statSer3Mom The running mean of the third moment of the stationary series
statSer4Mom The running mean of the fourth moment of the stationary series
```
#### Examples

timeAndSeries <- ArdecheStMartin

```
#go from six-hourly values to daily max
timeAndSeries <- max_daily_value(timeAndSeries)
timeStamps <- timeAndSeries[,1]
series <- timeAndSeries[,2]
```

```
#select only the 5 latest years
yrs <- as.integer(format(timeStamps, "%Y"))
tokeep <- which(yrs>=2015)
timeStamps <- timeStamps[tokeep]
series <- series[tokeep]
timeWindow <- 365 # 1 year
percentile <- 90
result <- tsEvaTransformSeriesToStationaryTrendAndChangepts_ciPercentile(timeStamps,
series, timeWindow, percentile)
plot(result$trendSeries)
```
tsEvaTransformSeriesToStationaryTrendOnly *tsEvaTransformSeriesToStationaryTrendOnly*

#### Description

tsEvaTransformSeriesToStationaryTrendOnly is the original detrending function implemented in Mentaschi et al.(2016). It takes a time series and transforms it into a stationary one. It computes the trend as a running average of the time series, the slowly varying amplitude as its standard deviation, and other statistical measures.

#### Usage

tsEvaTransformSeriesToStationaryTrendOnly(timeStamps, series, timeWindow)

#### Arguments

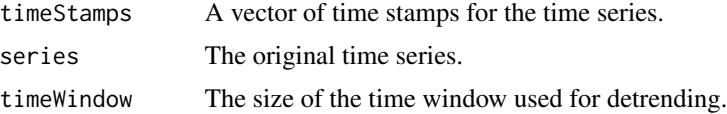

#### Value

A list containing the following elements:

runningStatsMulteplicity The running statistics multiplicity.

stationarySeries The transformed stationary series.

trendSeries The trend series.

trendSeriesNonSeasonal The non-seasonal trend series.

trendError The error on the trend.

stdDevSeries The slowly varying standard deviation series.

stdDevSeriesNonSeasonal The non-seasonal slowly varying standard deviation series.

stdDevError The error on the standard deviation.

timeStamps The time stamps.

nonStatSeries The original non-stationary series.

statSer3Mom The third moment of the transformed stationary series.

statSer4Mom The fourth moment of the transformed stationary series.

#### Examples

```
timeAndSeries <- ArdecheStMartin
timeStamps <- ArdecheStMartin[,1]
series <- ArdecheStMartin[,2]
timeWindow <-30*365 #30 years#select only the 5 latest years
yrs <- as.integer(format(timeStamps, "%Y"))
tokeep <- which(yrs>=2015)
timeStamps <- timeStamps[tokeep]
series <- series[tokeep]
timeWindow <- 365 # 1 year
result <- tsEvaTransformSeriesToStationaryTrendOnly(timeStamps, series, timeWindow)
plot(result$trendSeries)
```
tsEvaTransformSeriesToStationaryTrendOnly\_ciPercentile *tsEvaTransformSeriesToStationaryTrendOnly\_ciPercentile*

# **Description**

tsEvaTransformSeriesToStationaryTrendOnly\_ciPercentile transforms a time series to a stationary ones using a moving average as the trend and a running percentiles to represent the slowly varying amplitude of the distribution

#### Usage

```
tsEvaTransformSeriesToStationaryTrendOnly_ciPercentile(
  timeStamps,
  series,
  timeWindow,
 percentile
)
```
#### Arguments

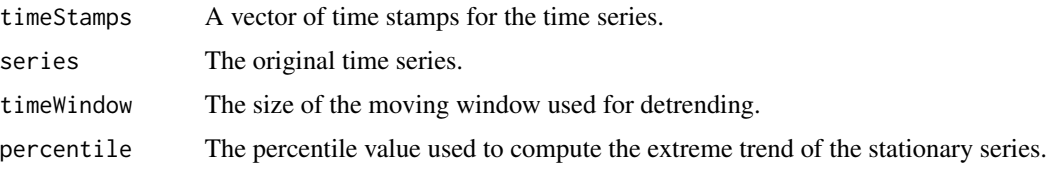

<span id="page-59-0"></span>

#### <span id="page-60-0"></span>Value

A list containing the following elements:

runningStatsMulteplicity The running statistics multiplicity stationarySeries The transformed stationary trend only series trendSeries The trend series trendSeriesNonSeasonal The non-seasonal trend series trendError The error on the trend stdDevSeries The standard deviation series stdDevSeriesNonSeasonal The non-seasonal standard deviation series stdDevError The error on the standard deviation timeStamps The time stamps nonStatSeries The original non-stationary series statSer3Mom The running mean of the third moment of the stationary series statSer4Mom The running mean of the fourth moment of the stationary series

# Examples

```
timeAndSeries <- ArdecheStMartin
timeStamps <- ArdecheStMartin[,1]
series <- ArdecheStMartin[,2]
#select only the 5 latest years
yrs <- as.integer(format(timeStamps, "%Y"))
tokeep <- which(yrs>=2015)
timeStamps <- timeStamps[tokeep]
series <- series[tokeep]
timeWindow <-365 # 1 year
percentile <- 90
result <- tsEvaTransformSeriesToStationaryTrendOnly_ciPercentile(timeStamps,
series, timeWindow, percentile)
plot(result$trendSeries)
```
tsEvaTransformSeriesToStatSeasonal\_ciPercentile *tsEvaTransformSeriesToStatSeasonal\_ciPercentile*

#### **Description**

This function decomposes a time series into a season-dependent trend and a season-dependent standard deviation. The season-dependent amplitude is given by a seasonal factor multiplied by a slowly varying percentile.

### Usage

```
tsEvaTransformSeriesToStatSeasonal_ciPercentile(
  timeStamps,
  series,
  timeWindow,
 percentile
\lambda
```
#### Arguments

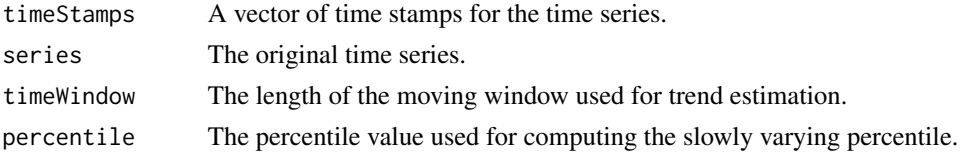

#### Value

A list containing the following components:

runningStatsMulteplicity The size of each sample used to compute the average stationarySeries The transformed stationary series trendSeries The trend series trendSeriesNonSeasonal The non-seasonal trend series stdDevSeries The season-dependent standard deviation series stdDevSeriesNonSeasonal The non-seasonal standard deviation series trendError The error on the trend stdDevError The error on the standard deviation statSer3Mom The 3rd moment of the transformed stationary series statSer4Mom The 4th moment of the transformed stationary series nonStatSeries The original non-stationary series Regime The regime of the trend seasonality timeStamps The time stamps trendNonSeasonalError The error on the non-seasonal trend stdDevNonSeasonalError The error on the non-seasonal standard deviation trendSeasonalError The error on the seasonal trend stdDevSeasonalError The error on the seasonal standard deviation

# this function decomposes the series into a season-dependent trend and a

season-dependent standard deviation. The season-dependent standard deviation is given by a seasonal factor multiplied by a slowly varying standard deviation. transformation non stationary -> stationary  $x(t) = (y(t) - trend(t) - ssn_trend(t))/(stdDev(t)*ssn_tstdDev(t))$  transformation stationary -> non stationary  $y(t) = stdDev(t)*ssn_stdDev(t)*x(t) + trend(t) + ssn_trend(t) trasfData.trendSeries$  $=$  trend(t) + ssn\_trend(t) trasfData.stdDevSeries = stdDev(t)\*ssn\_stdDev(t)

# <span id="page-62-0"></span>tsEVstatistics 63

# Examples

```
timeAndSeries <- ArdecheStMartin
timeStamps <- ArdecheStMartin[,1]
series <- ArdecheStMartin[,2]
#select only the 5 latest years
yrs <- as.integer(format(timeStamps, "%Y"))
tokeep <- which(yrs>=2015)
timeStamps <- timeStamps[tokeep]
series <- series[tokeep]
timeWindow <- 365 # 1 year
percentile <- 90
result <- tsEvaTransformSeriesToStatSeasonal_ciPercentile(timeStamps,
series, timeWindow, percentile)
plot(result$trendSeries)
```
tsEVstatistics *tsEVstatistics*

# Description

tsEvstatistics is a function that calculates the Generalized Extreme Value (GEV) and Generalized Pareto Distribution (GPD) statistics and return levels for a given dataset of extreme values.

#### Usage

```
tsEVstatistics(
  pointData,
  alphaCI = 0.95,
  gevMaxima = "annual",
  gevType = "GEV",
  evdType = c("GEV", "GPD"),
  shape_bnd = c(-0.5, 1))
```
#### Arguments

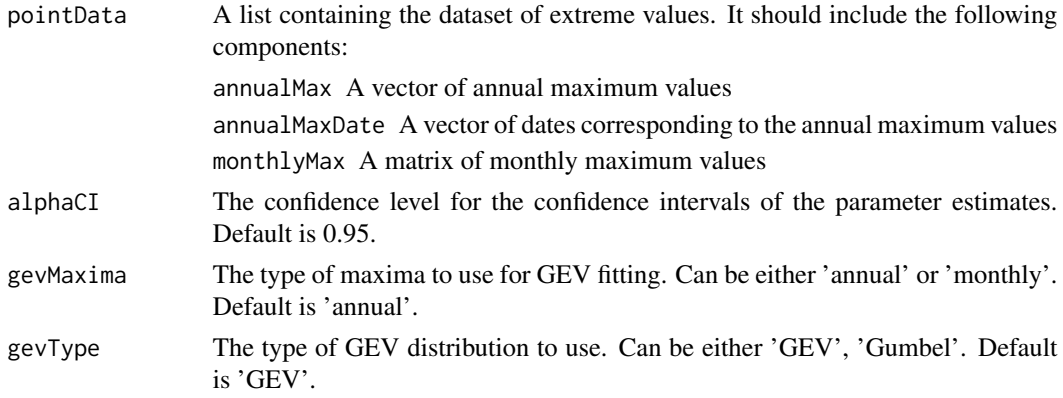

<span id="page-63-0"></span>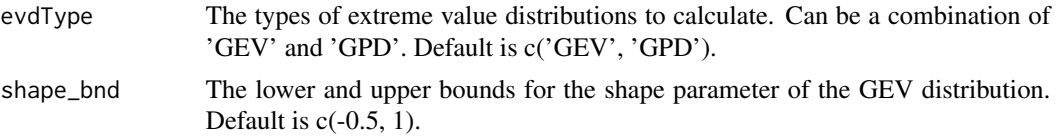

#### Value

A list containing the following components:

- EVmeta A list containing metadata about the analysis. It includes Tr, A vector of return periods for which return levels are calculated
- EVdata A list containing the calculated statistics and return levels. It includes the following components:

GEVstat A list containing the GEV statistics and return levels: method The method used for fitting the GEV distribution. values A vector of return levels calculated using the GEV distribution. parameters A vector of parameter estimates for the GEV distribution. paramCIs A matrix of confidence intervals for the parameter estimates.

GPDstat list containing the GPD statistics and return levels:

method The method used for fitting the GPD distribution

values A vector of return levels calculated using the GPD distribution

parameters A vector of parameter estimates for the GPD distribution

paramCIs A matrix of confidence intervals for the parameter estimates

isValid A logical value indicating whether the analysis was performed or not.

#### Examples

```
# Create a sample dataset
data <- ArdecheStMartin
colnames(data) <- c("Date", "Value")
yrs <- as.integer(format(data$Date, "%Y"))
tokeep <- which(yrs>=2015)
data <- data[tokeep,]
pointData <- tsEvaSampleData(data, meanEventsPerYear=3, minEventsPerYear=0,
minPeakDistanceInDays=7, "high")
result <- tsEVstatistics(pointData)
result$EVdata$GEVstat$values
result$EVdata$GPDstat$values
```
tsGetNumberPerYear *tsGetNumberPerYear*

### Description

tsGetNumberPerYear is a function that calculates the number of events per year based on a given time series and a set of locations.

### <span id="page-64-0"></span>tsGetPOT 65

# Usage

tsGetNumberPerYear(ms, locs)

# Arguments

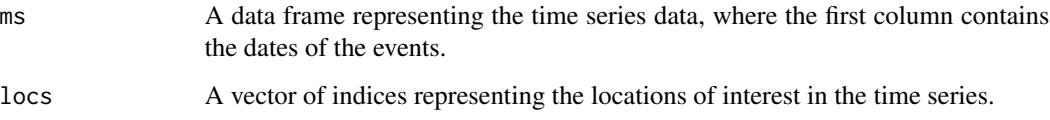

# Value

A data frame with two columns: "year" and "Freq". The "year" column contains the years, and the "Freq" column contains the number of events per year.

# Examples

```
# Create a sample time series data frame
set.seed(123)
ms <- data.frame(date = seq(as.Date("2000-01-01"), as.Date("2022-12-31"), by = "day"),
                values=rnorm(8401))
# Generate random events
events <- match(sample(ms$date, 100),ms$date)
# Get the number of events per year
tsGetNumberPerYear(ms, events)
```
<span id="page-64-1"></span>tsGetPOT *tsGetPOT Function*

#### Description

tsGetPOT is a function that calculates the Peaks Over Threshold (POT) for a given time series data.

# Usage

```
tsGetPOT(
 ms,
  pcts,
 desiredEventsPerYear,
 minEventsPerYear,
 minPeakDistanceInDays,
  tail
\mathcal{L}
```
# <span id="page-65-0"></span>Arguments

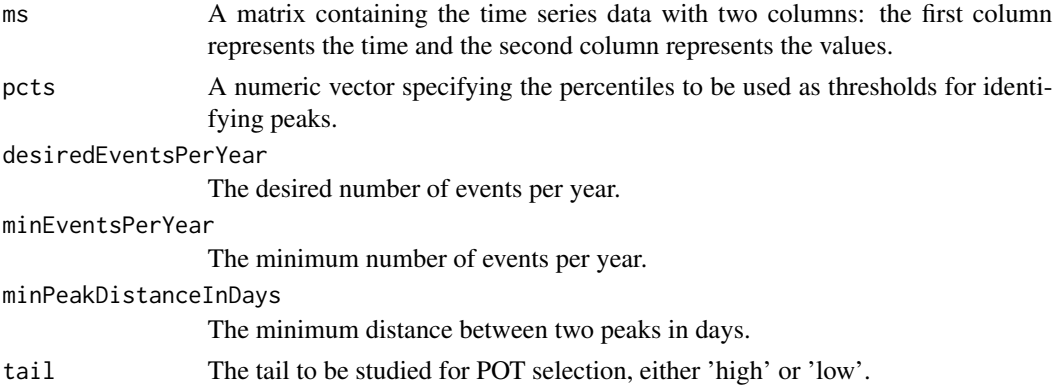

# Value

A list containing the following fields:

threshold The threshold value used for identifying peaks

thresholdError The error associated with the threshold value

percentile The percentile value used as the threshold.

peaks The values of the identified peaks.

stpeaks The start indices of the identified peaks.

endpeaks The end indices of the identified peaks.

ipeaks The indices of the identified peaks.

time The time values corresponding to the identified peaks.

pars The parameters of the Generalized Pareto Distribution (GPD) fitted to the peaks.

# See Also

#### [tsEvaSampleData\(\)](#page-51-1)

```
# Create a sample time series data
ms <- ArdecheStMartin
```

```
# Calculate the POT using the tsGetPOT function
pcts <- c(90, 95, 99)
desiredEventsPerYear <- 5
minEventsPerYear <- 2
minPeakDistanceInDays <- 10
tail <- "high"
POTdata <- tsGetPOT(ms, pcts, desiredEventsPerYear, minEventsPerYear, minPeakDistanceInDays, tail)
# Print the results
print(POTdata)
```
# <span id="page-66-0"></span>**Index**

∗ datasets ArdecheStMartin, [3](#page-2-0) DanubeVienna, [6](#page-5-0) EbroZaragoza, [7](#page-6-0) RhoneLyon, [12](#page-11-0) ArdecheStMartin, [3](#page-2-0) check\_timeseries, [4](#page-3-0) computeAnnualMaxima, [4](#page-3-0) computeMonthlyMaxima, [5](#page-4-0) DanubeVienna, [6](#page-5-0) declustpeaks, [6](#page-5-0) EbroZaragoza, [7](#page-6-0) empdis, [8,](#page-7-0) *[16](#page-15-0)*, *[21,](#page-20-0) [22](#page-21-0)* empdisl, [9](#page-8-0) findMax, [10](#page-9-0) initPercentiles, [10](#page-9-0) max\_daily\_value, [11](#page-10-0) RhoneLyon, [12](#page-11-0) tsEasyParseNamedArgs, [12](#page-11-0) tsEstimateAverageSeasonality, [13](#page-12-0) tsEvaChangepts, [14](#page-13-0) tsEvaComputeReturnLevelsGEV, [15,](#page-14-0) *[17](#page-16-0)*, *[23](#page-22-0)*, *[34](#page-33-0)*, *[42](#page-41-0)* tsEvaComputeReturnLevelsGEVFromAnalysisObj, [16](#page-15-0) tsEvaComputeReturnLevelsGPD, [18,](#page-17-0) *[20](#page-19-0)*, *[23](#page-22-0)*, *[36](#page-35-0)*, *[46](#page-45-0)* tsEvaComputeReturnLevelsGPDFromAnalysisObj, [19](#page-18-0) tsEvaComputeReturnPeriodsGEV, [20](#page-19-0) tsEvaComputeReturnPeriodsGPD, [21](#page-20-0) tsEvaComputeRLsGEVGPD, [23](#page-22-0)

tsEvaComputeTimeRP, [24](#page-23-0) tsEvaDetrendTimeSeries, [25](#page-24-0) tsEvaFillSeries, [26](#page-25-0) tsEvaFindTrendThreshold, [26](#page-25-0) tsEvaFindTrendThreshold(), *[56](#page-55-0)* tsEvaNanRunnigBlowTh, [27](#page-26-0) tsEvaNanRunningMean, [28](#page-27-0) tsEvaNanRunningPercentiles, [29](#page-28-0) tsEvaNanRunningPercentiles(), *[11](#page-10-0)* tsEvaNanRunningStatistics, [30](#page-29-0) tsEvaNanRunningVariance, [31](#page-30-0) TsEvaNs, [31](#page-30-0) tsEvaPlotAllRLevelsGEV, [33](#page-32-0) tsEvaPlotAllRLevelsGEV(), *[44](#page-43-0)* tsEvaPlotAllRLevelsGPD, [35](#page-34-0) tsEvaPlotAllRLevelsGPD(), *[47](#page-46-0)* tsEvaPlotGEVImageSc, [37,](#page-36-0) *[38](#page-37-0)* tsEvaPlotGEVImageScFromAnalysisObj, *[38](#page-37-0)*, [38](#page-37-0) tsEvaPlotGPDImageSc, [39,](#page-38-0) *[41](#page-40-0)* tsEvaPlotGPDImageScFromAnalysisObj, *[40](#page-39-0)*, [40](#page-39-0) tsEvaPlotReturnLevelsGEV, [42](#page-41-0) tsEvaPlotReturnLevelsGEV(), *[44](#page-43-0)* tsEvaPlotReturnLevelsGEVFromAnalysisObj, *[42](#page-41-0)*, [43](#page-42-0) tsEvaPlotReturnLevelsGPD, [45](#page-44-0) tsEvaPlotReturnLevelsGPD(), *[47](#page-46-0)* tsEvaPlotReturnLevelsGPDFromAnalysisObj, *[46](#page-45-0)*, [46](#page-45-0) tsEvaPlotSeriesTrendStdDevFromAnalyisObj, [48](#page-47-0) tsEvaPlotTransfToStat, [49,](#page-48-0) *[50](#page-49-0)* tsEvaPlotTransfToStatFromAnalysisObj, *[50](#page-49-0)*, [50](#page-49-0) tsEvaRunningMeanTrend, [51](#page-50-0) tsEvaSampleData, [52](#page-51-0) tsEvaSampleData(), *[66](#page-65-0)* tsEvaTransformSeriesToStationaryMultiplicativeSeasonality,

```
53
tsEvaTransformSeriesToStationaryPeakTrend,
        55
tsEvaTransformSeriesToStationaryTrendAndChangepts,
        56
tsEvaTransformSeriesToStationaryTrendAndChangepts_ciPercentile,
       57
tsEvaTransformSeriesToStationaryTrendOnly,
       59
tsEvaTransformSeriesToStationaryTrendOnly_ciPercentile,
       60
tsEvaTransformSeriesToStatSeasonal_ciPercentile,
       61
tsEVstatistics, 63
tsGetNumberPerYear, 64
tsGetPOT, 65
tsGetPOT(), 53
```